## **Apache Phoenix**

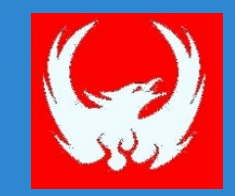

*We put the SQL back in NoSQL* http://phoenix.incubator.apache.org

James Taylor @JamesPlusPlus Maryann Xue @MaryannXue Eli Levine @teleturn

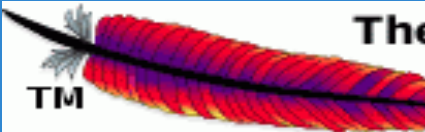

### <sup>The</sup> Apache Software Foundation

http://www.apache.org/

### **About James**

- Engineer at Salesforce.com in BigData group
	- Started Phoenix as internal project  $\sim$ 2.5 years ago
	- o Open-source on Github  $\sim$ 1.5 years ago
	- o Apache incubator for past 5 months
- **Engineer at BEA Systems** 
	- XQuery-based federated query engine
	- o SQL-based complex event processing engine

## **Agenda**

- o What is Apache Phoenix? o Why is it so fast?
- **Complete State HBase scale?** Roadmap
- $O\&A$

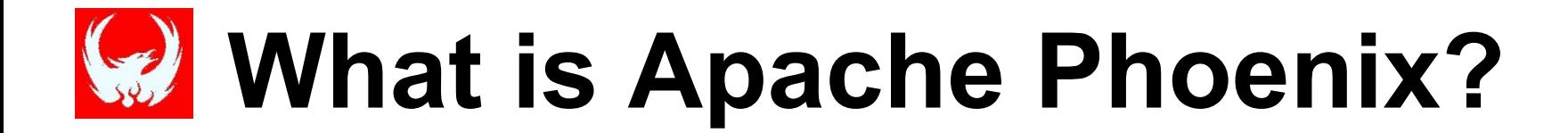

# **What is Apache Phoenix?**

- 1. Turns HBase into a SQL database
	- **Cuery Engine**
	- **COMETADATA Repository**
	- Embedded JDBC driver
	- **Only** for HBase data

# **What is Apache Phoenix?**

**Compiles queries into native** 2. Fastest way to access HBase data HBase-specific push down HBase calls (no map-reduce) Executes scans in parallel

### SELECT \* FROM t WHERE k IN (?,?,?)

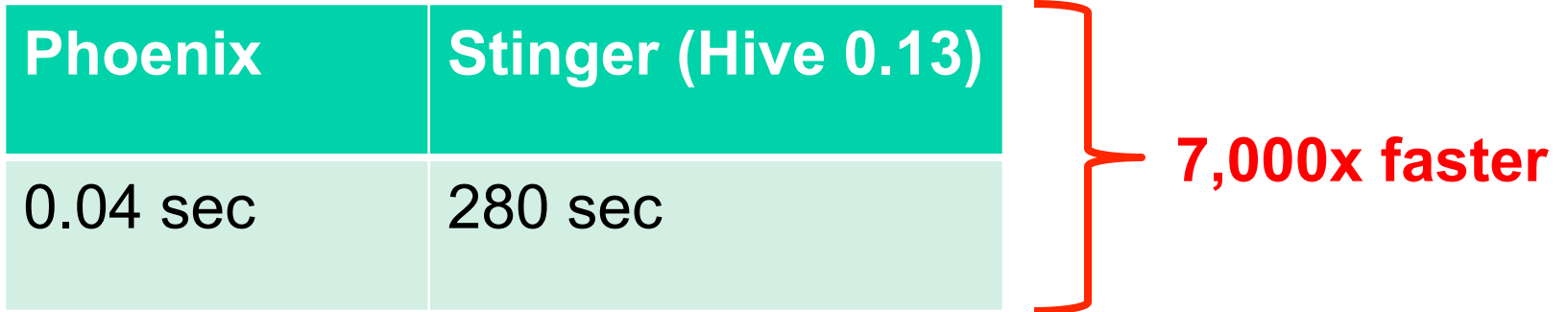

\* 110M row table

# **What is Apache Phoenix?**

- 3. Lightweight
	- No additional servers required
	- **Bundled with Hortonworks 2.1**
	- 100% Java

### **HBase Cluster Architecture**

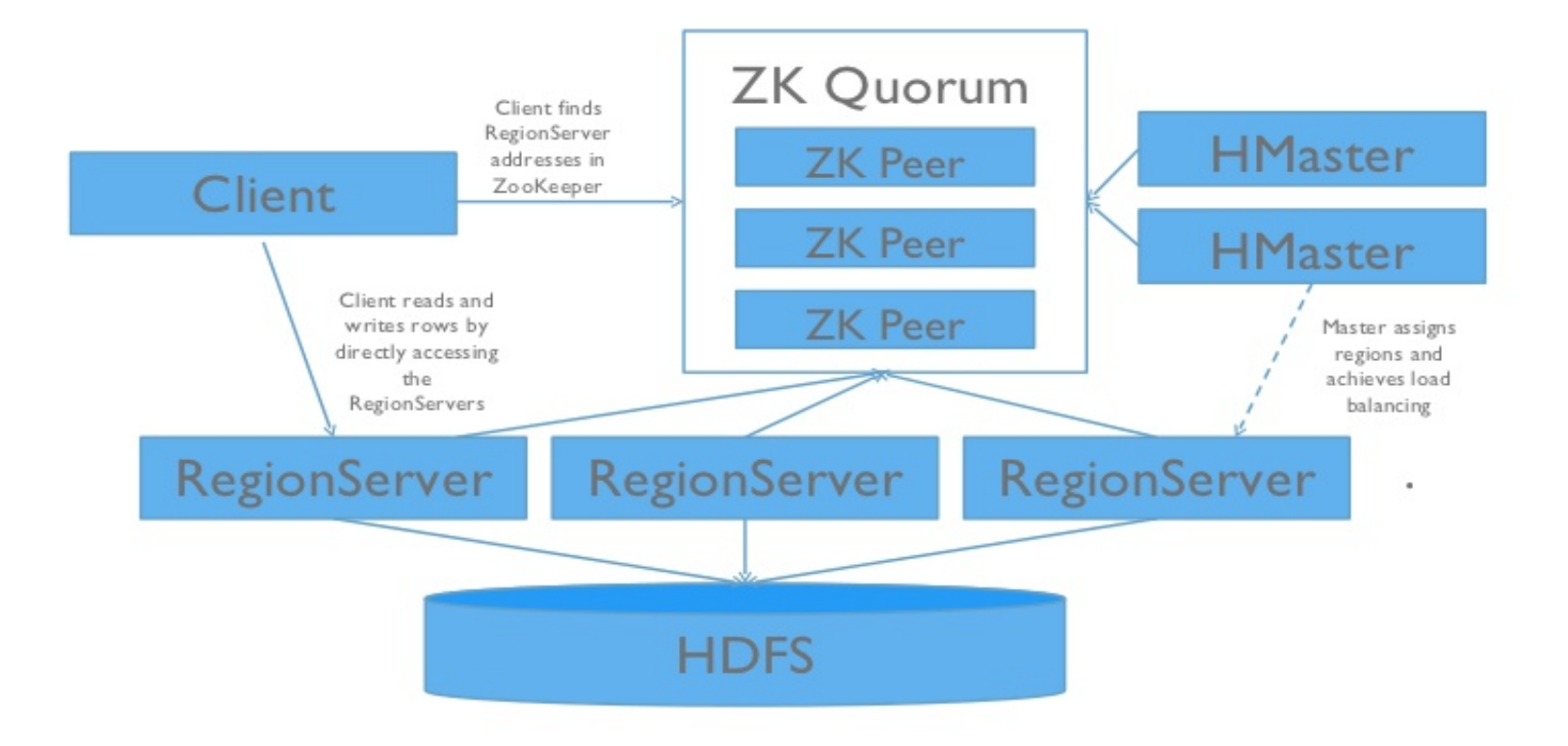

### **HBase Cluster Architecture**

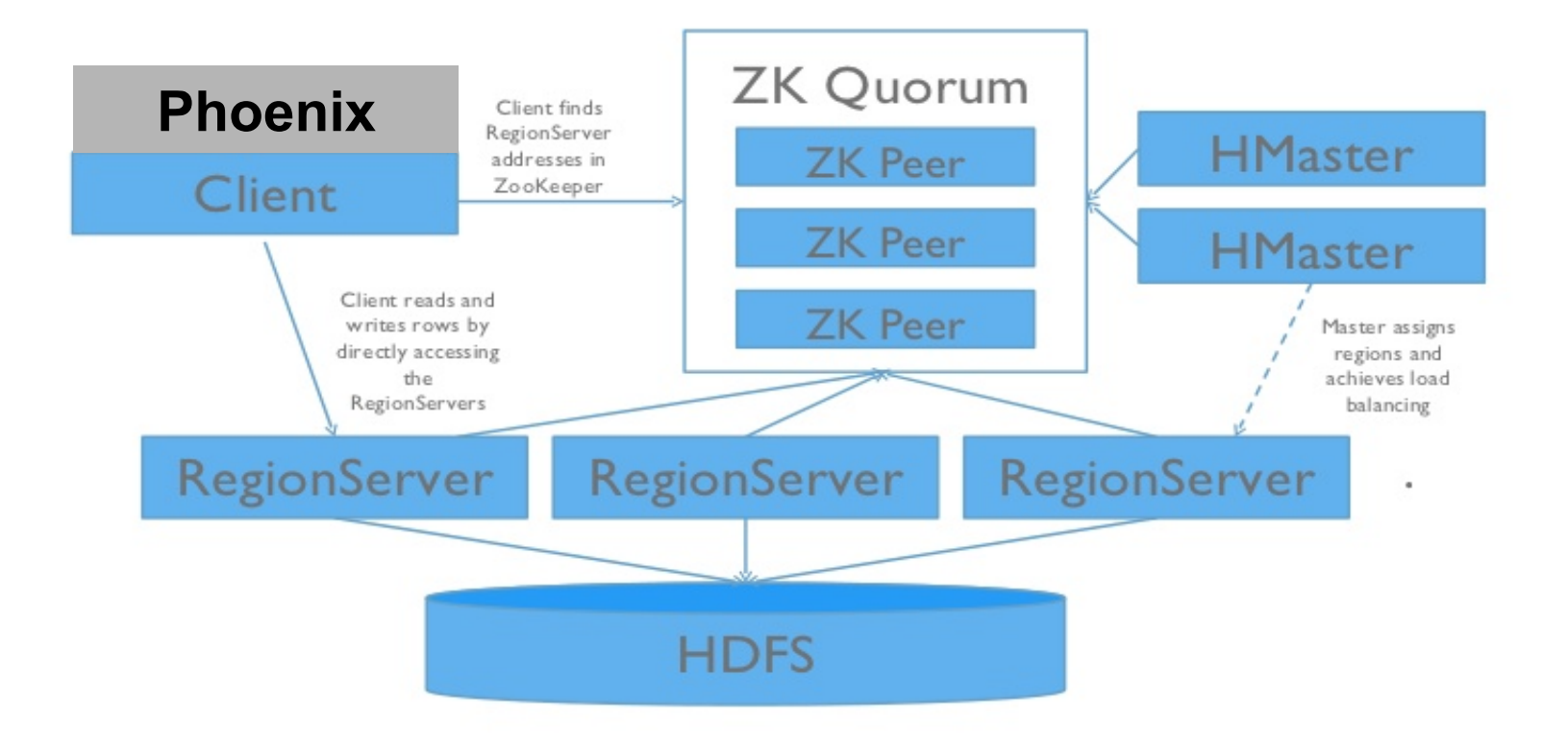

### **HBase Cluster Architecture**

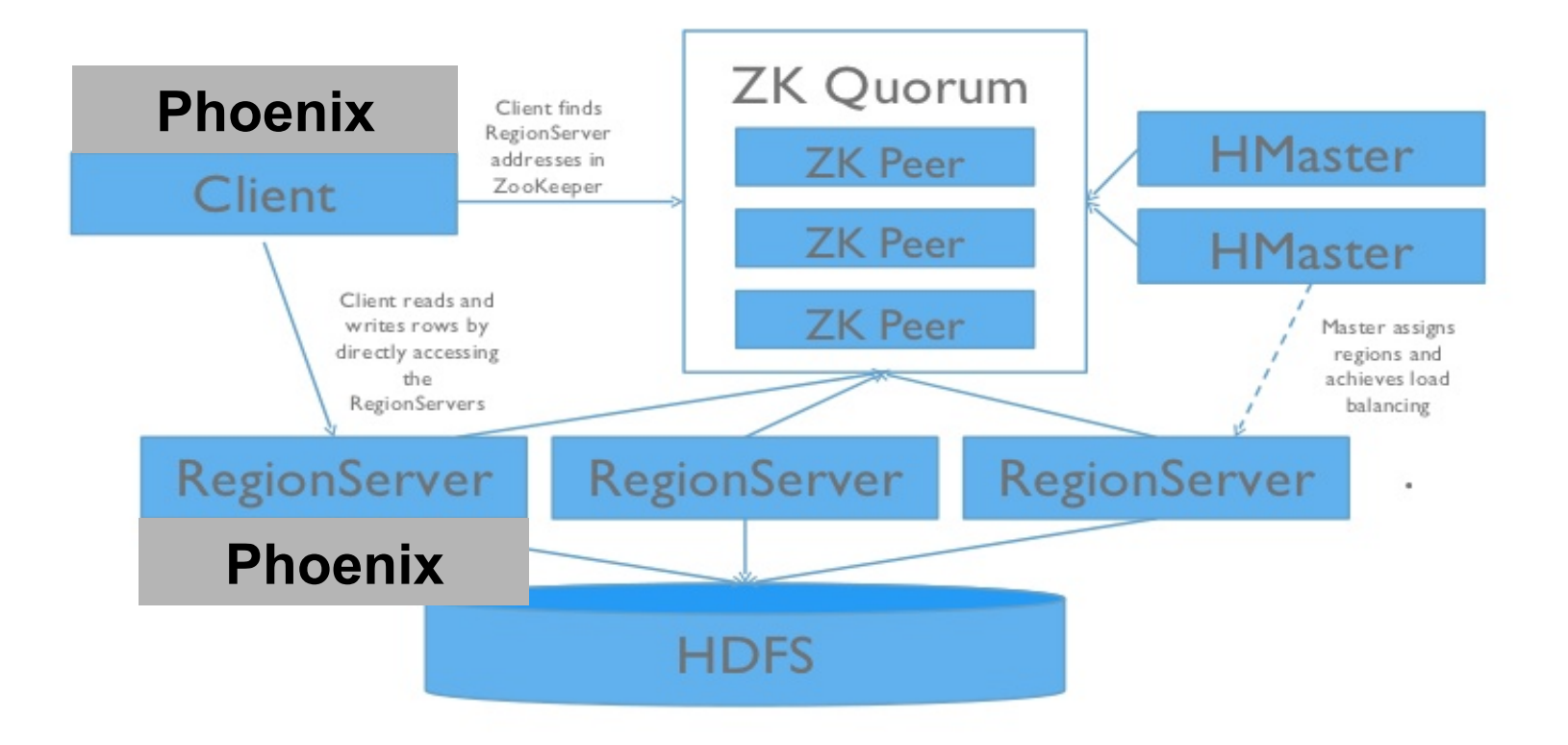

# **What is Apache Phoenix?**

- 4. Integration-friendly
	- Map to existing HBase table
	- **Complete System Piger and Pigers**
	- Integrate with Apache Flume
	- Integrate with Apache Sqoop (wip)

# **What is Apache Phoenix?**

- 1. Turns HBase into a SQL database
- 2. Fastest way to access HBase data
- 3. Lightweight
- 4. Integration-friendly

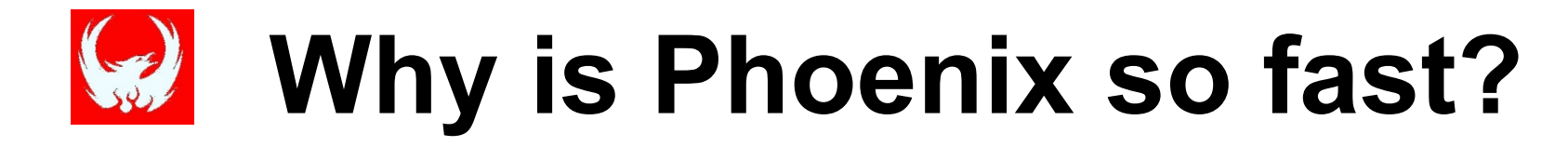

# **Why is Phoenix so fast?**

- 1. HBase
	- Fast, but "dumb" (on purpose)
- 2. Data model
	- **Complete Line Complete** o Support for composite primary key
	- o Binary data sorts naturally
- 3. Client-side parallelization
- 4. Push down
	- o Custom filters and coprocessors

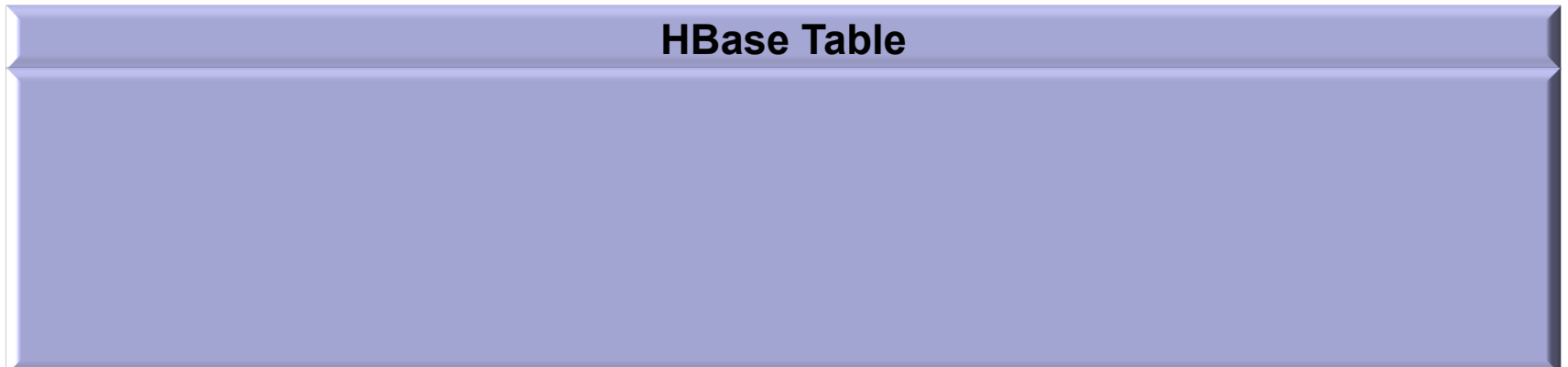

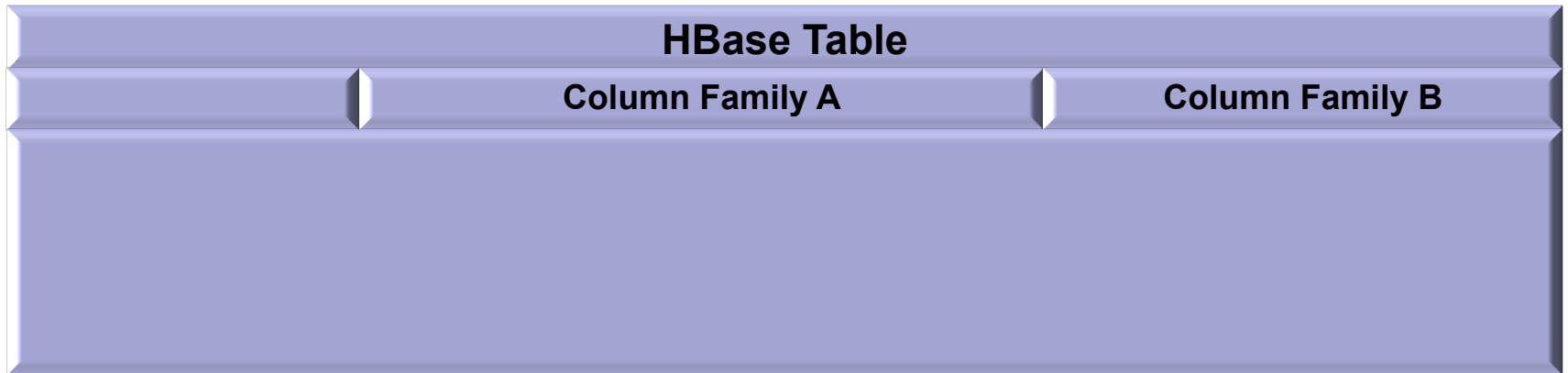

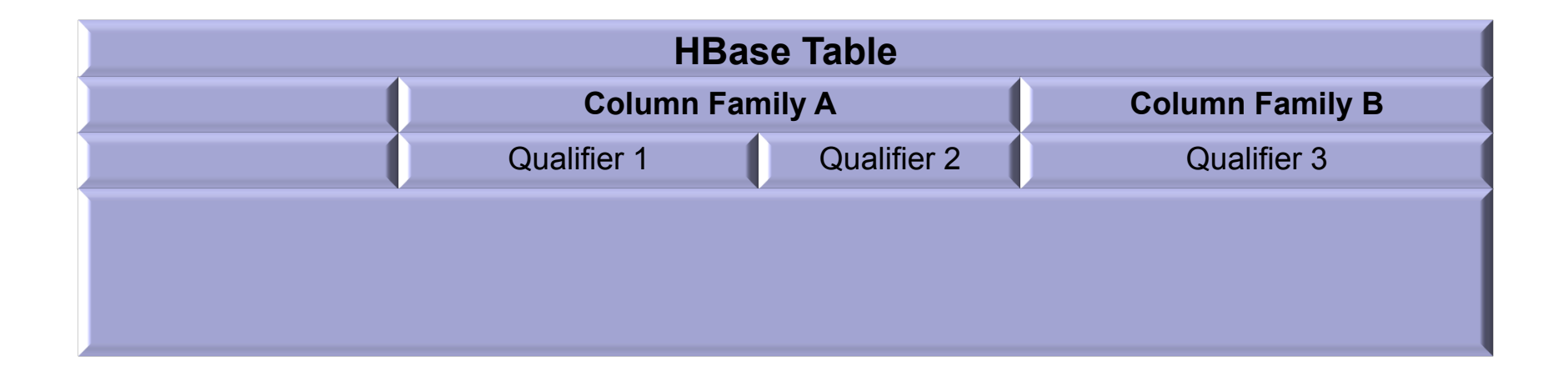

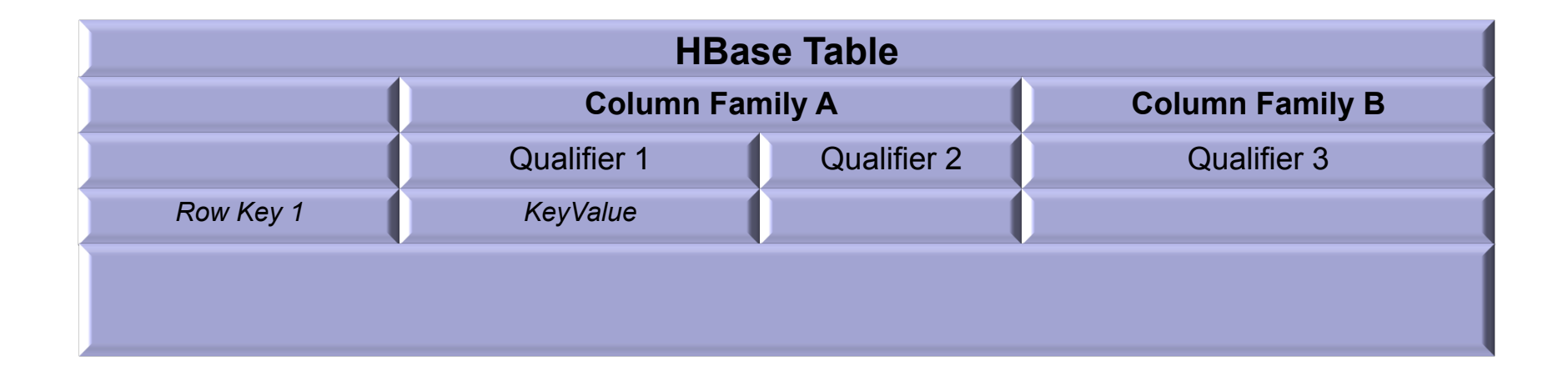

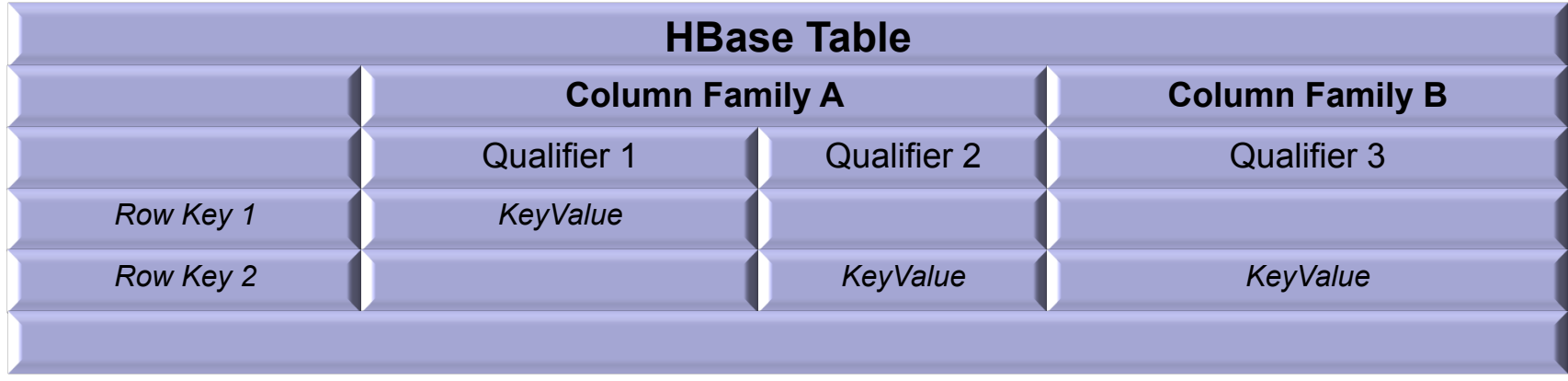

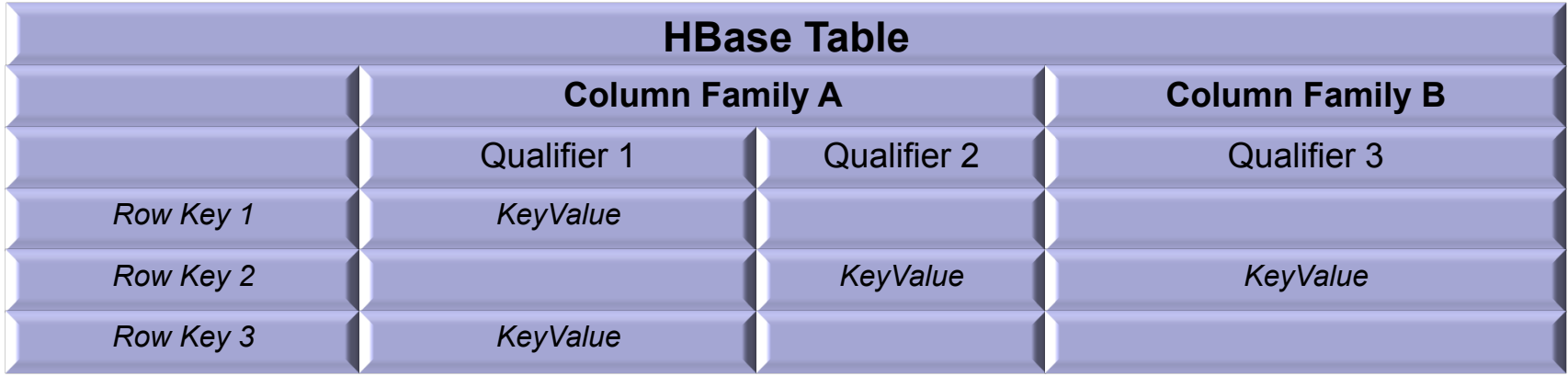

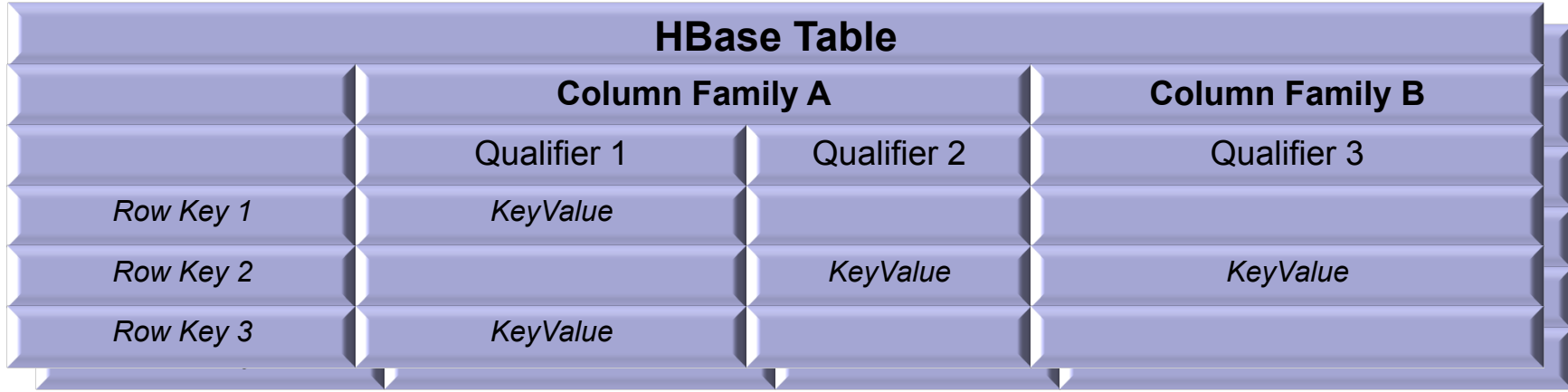

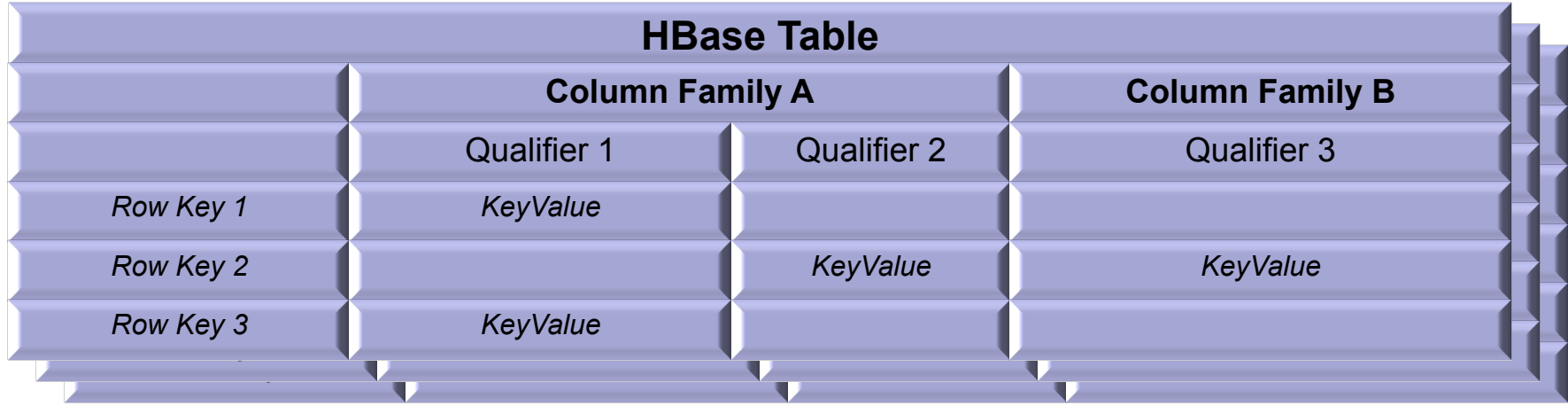

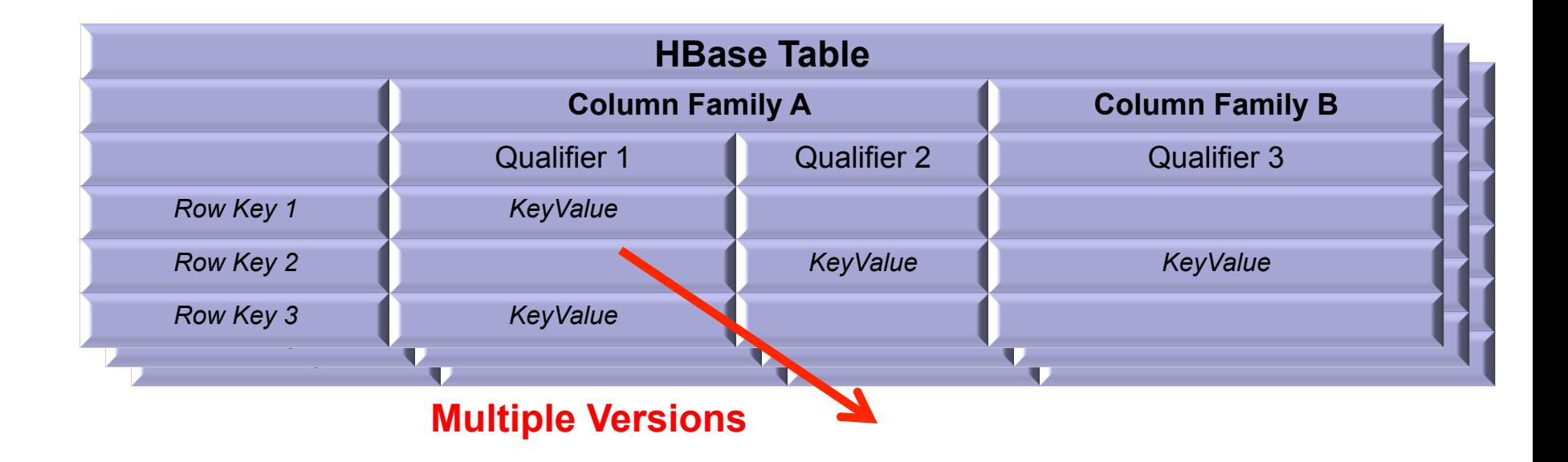

#### Phoenix maps HBase data model to the relational world

#### **Phoenix Table**

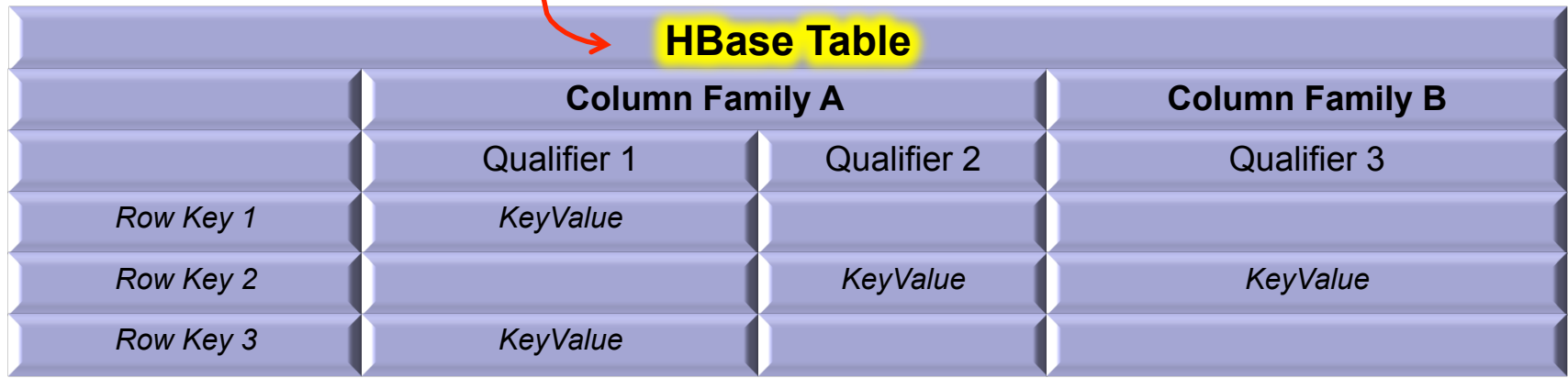

#### Phoenix maps HBase data model to the relational world

#### **Phoenix Table**

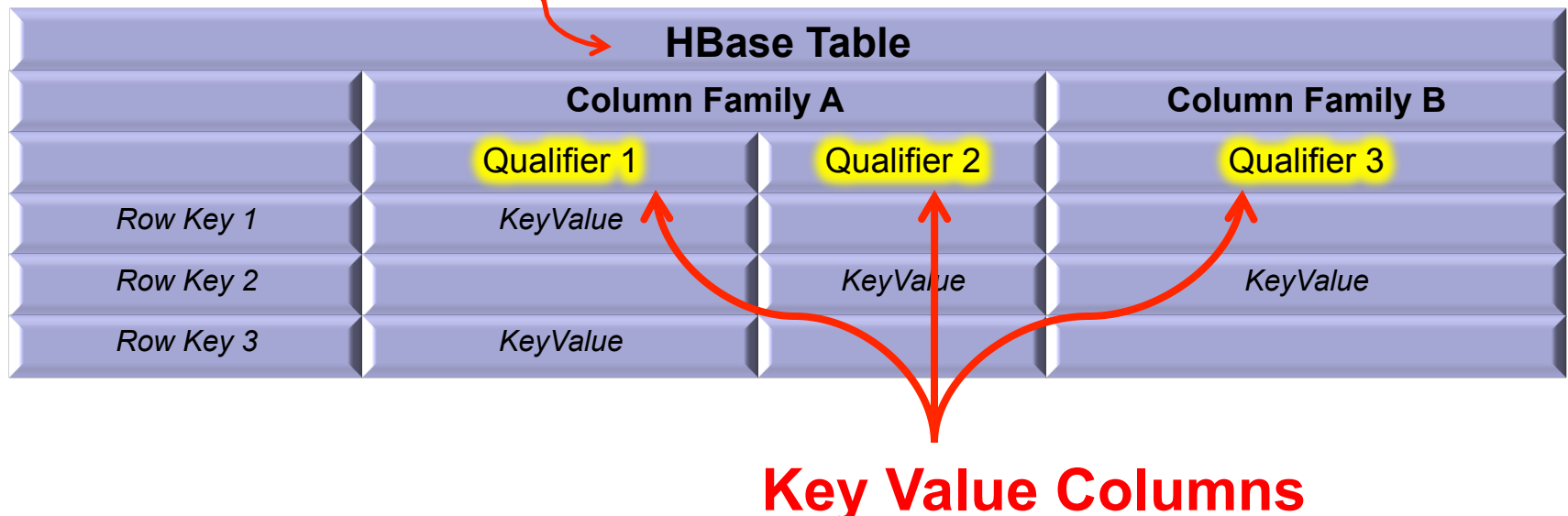

#### Phoenix maps HBase data model to the relational world

#### **Phoenix Table**

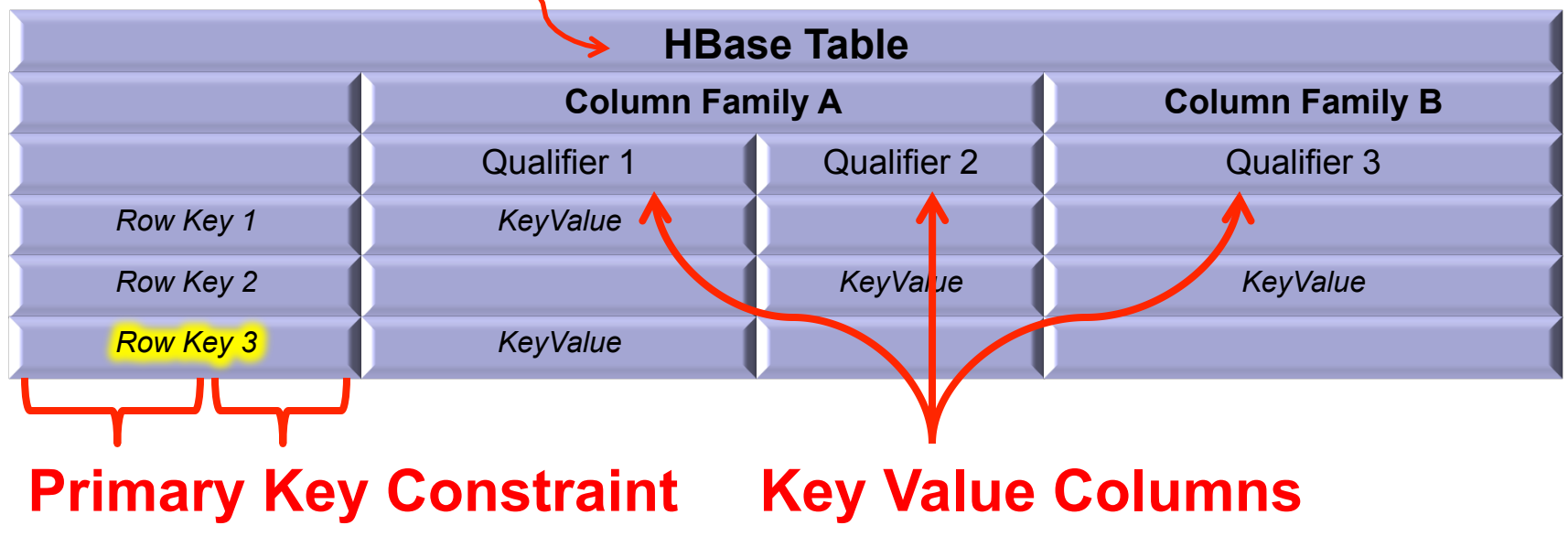

Over metrics data for servers with a schema like this:

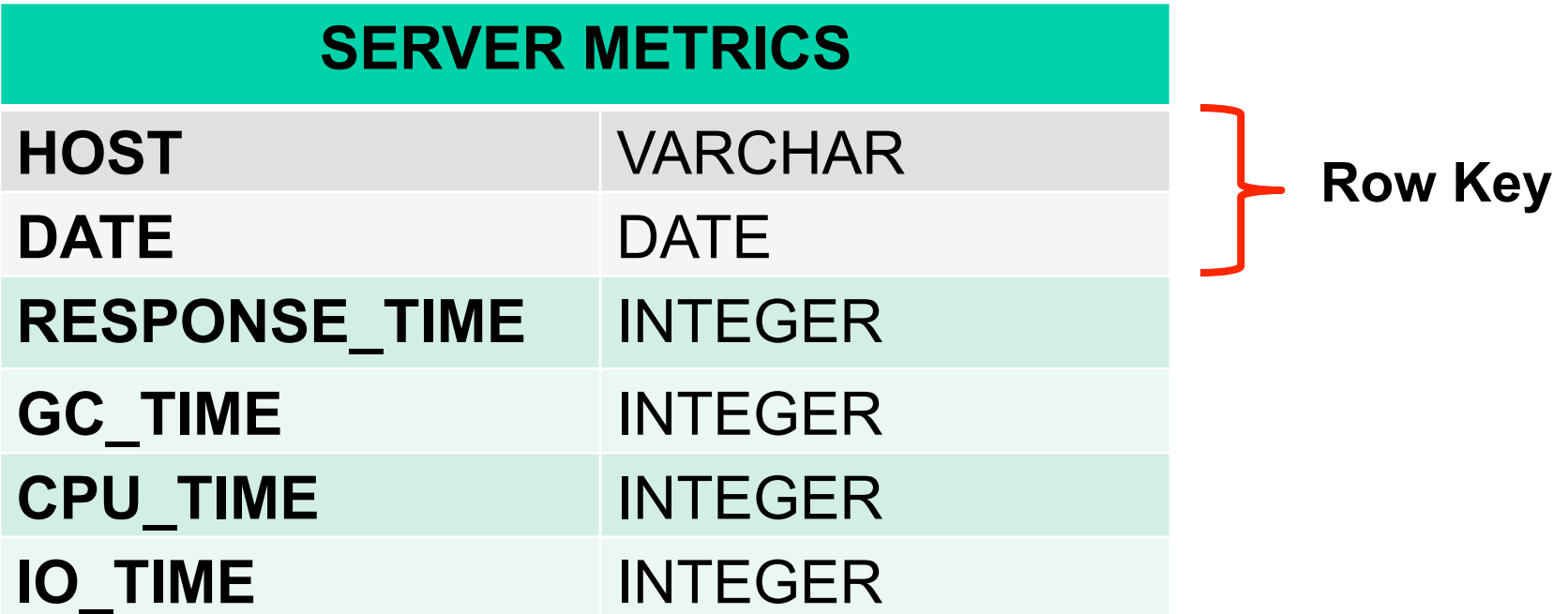

Over metrics data for servers with a schema like this:

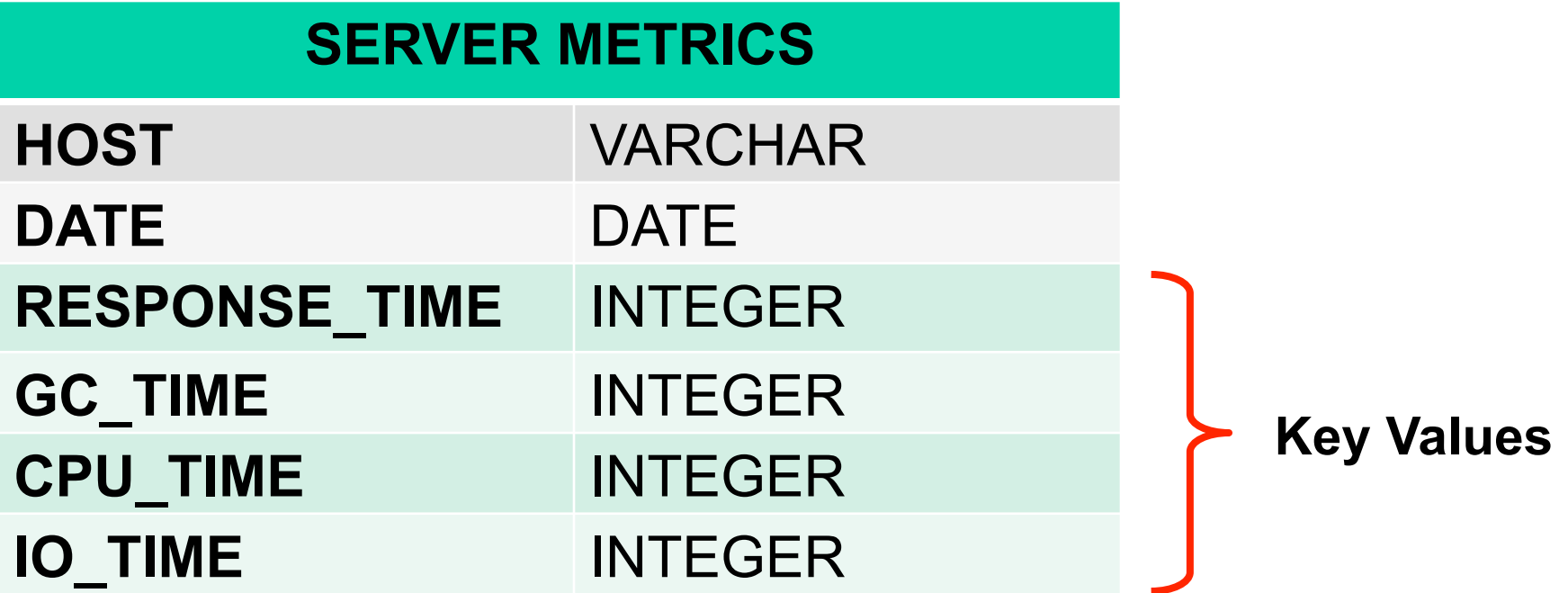

DDL command looks like this:

#### CREATE TABLE **SERVER\_METRICS (**

**HOST** VARCHAR, **DATE** DATE, **RESPONSE\_TIME** INTEGER, GC TIME INTEGER, **CPU\_TIME** INTEGER, **IO\_TIME MINTEGER,** CONSTRAINT pk **PRIMARY KEY** (**HOST**, **DATE**))

With data that looks like this:

**Row Key** 

#### **SERVER METRICS**

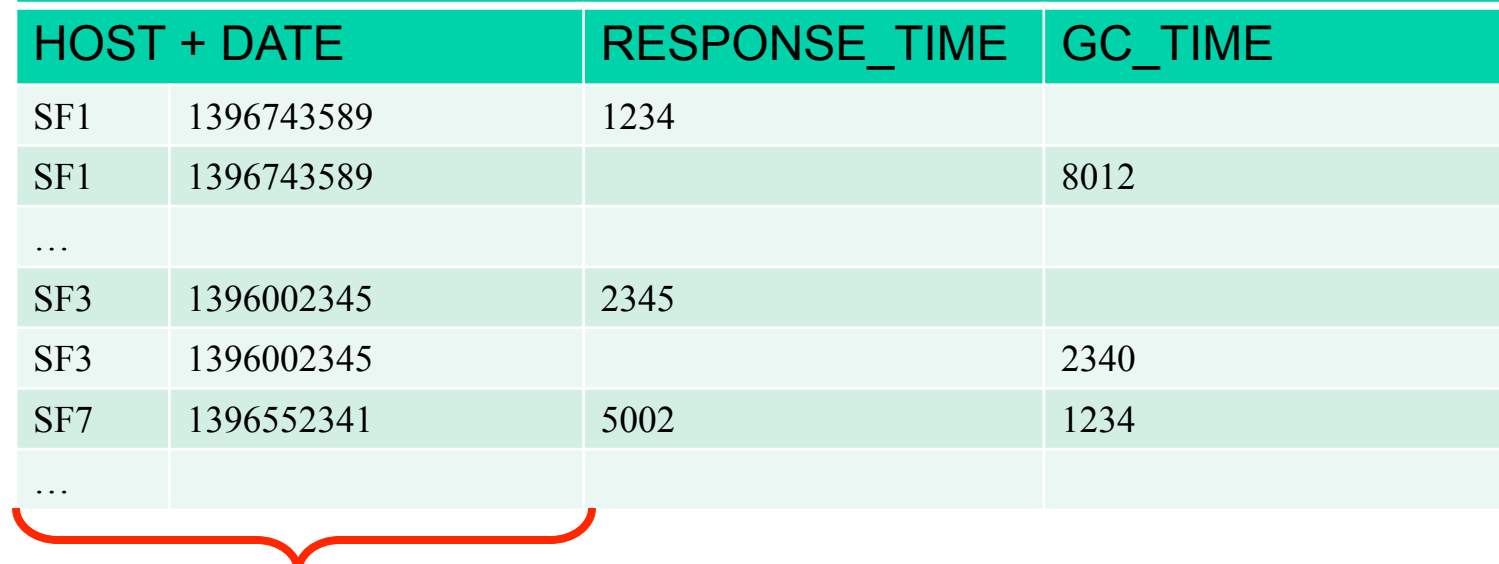

With data that looks like this:

#### **SERVER METRICS**

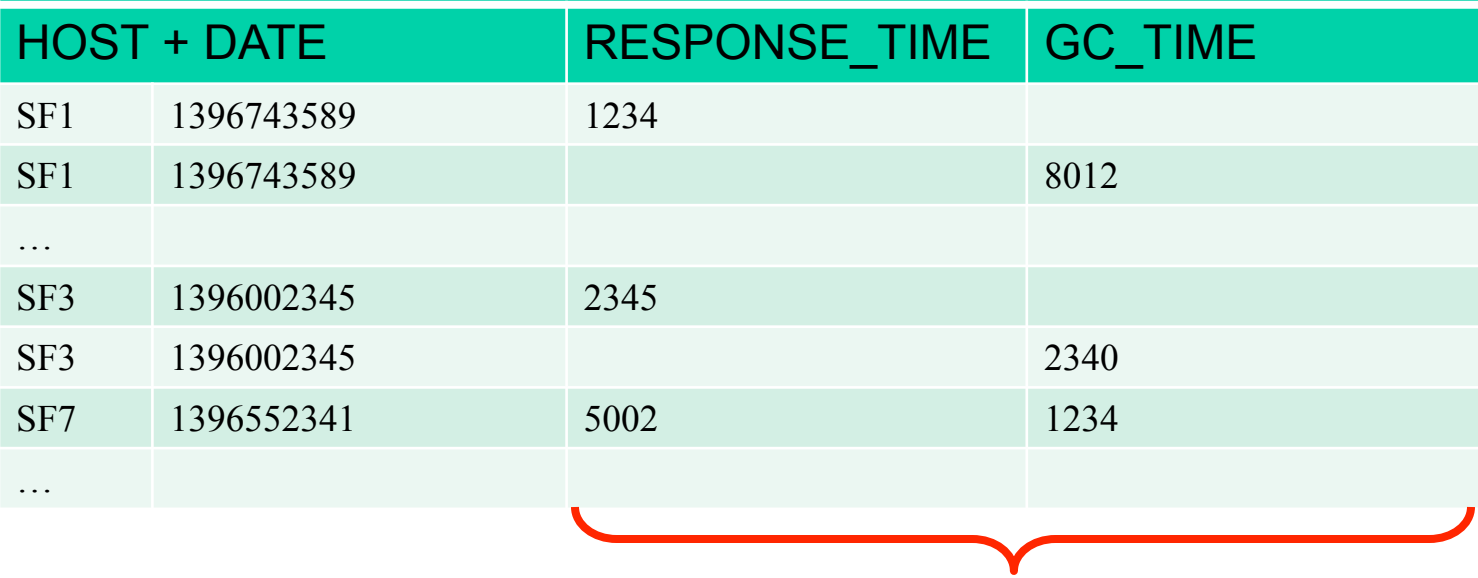

**Key Values** 

SELECT host, avg(response\_time) FROM server\_metrics WHERE date  $>$  CURRENT DATE() – 7 AND host LIKE 'SF%' GROUP BY host

SELECT host, avg(response\_time) FROM server\_metrics WHERE date > CURRENT\_DATE() – 7 AND host LIKE 'SF%' GROUP BY host

SELECT host, avg(response\_time) FROM server\_metrics WHERE date  $>$  CURRENT DATE() – 7 AND host LIKE 'SF%' GROUP BY host

SELECT host, avg(response\_time) FROM server\_metrics WHERE date  $>$  CURRENT DATE() – 7 AND host LIKE 'SF%' GROUP BY host
# **Phoenix Push Down: Example**

SELECT host, avg(response\_time) FROM server\_metrics WHERE date  $>$  CURRENT DATE() – 7 AND host LIKE 'SF%' GROUP BY host

# **Phoenix Push Down**

- 1. Skip scan filter
- 2. Aggregation
- 3. TopN
- 4. Hash Join

#### **Phoenix Push Down: Skip scan**

SELECT host, avg(response\_time) FROM server\_metrics WHERE date > CURRENT\_DATE() – 7 AND host LIKE 'SF%' GROUP BY host

#### **Phoenix Push Down: Skip scan**

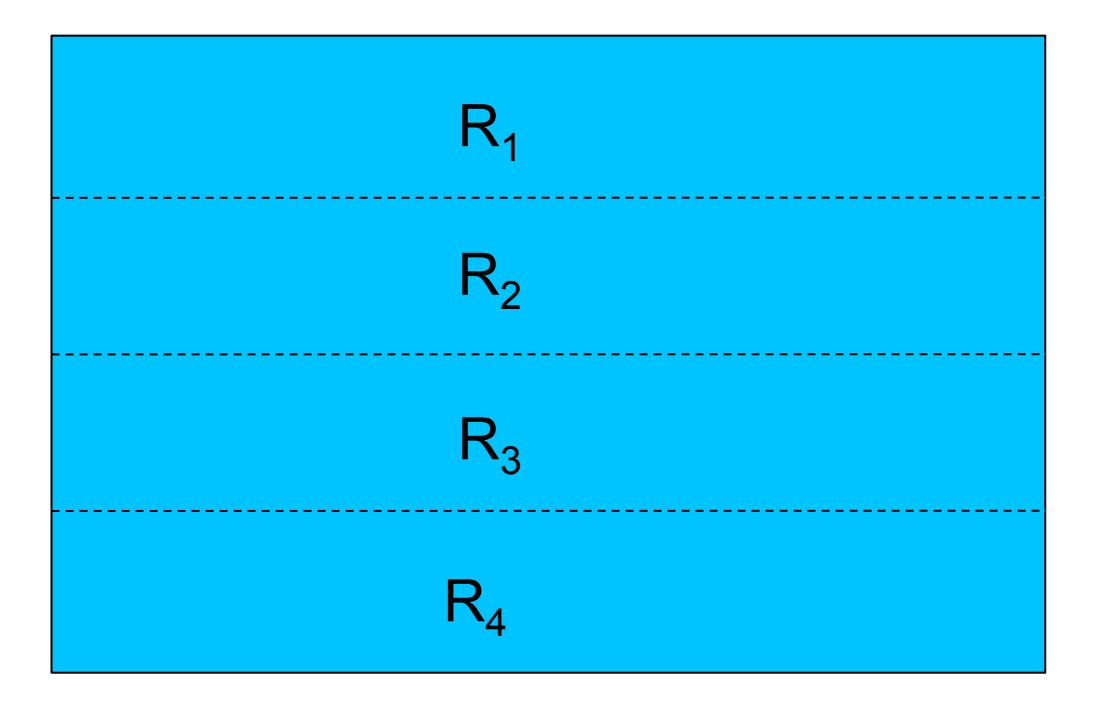

#### **Phoenix Push Down: Skip scan Client-side parallel scans**

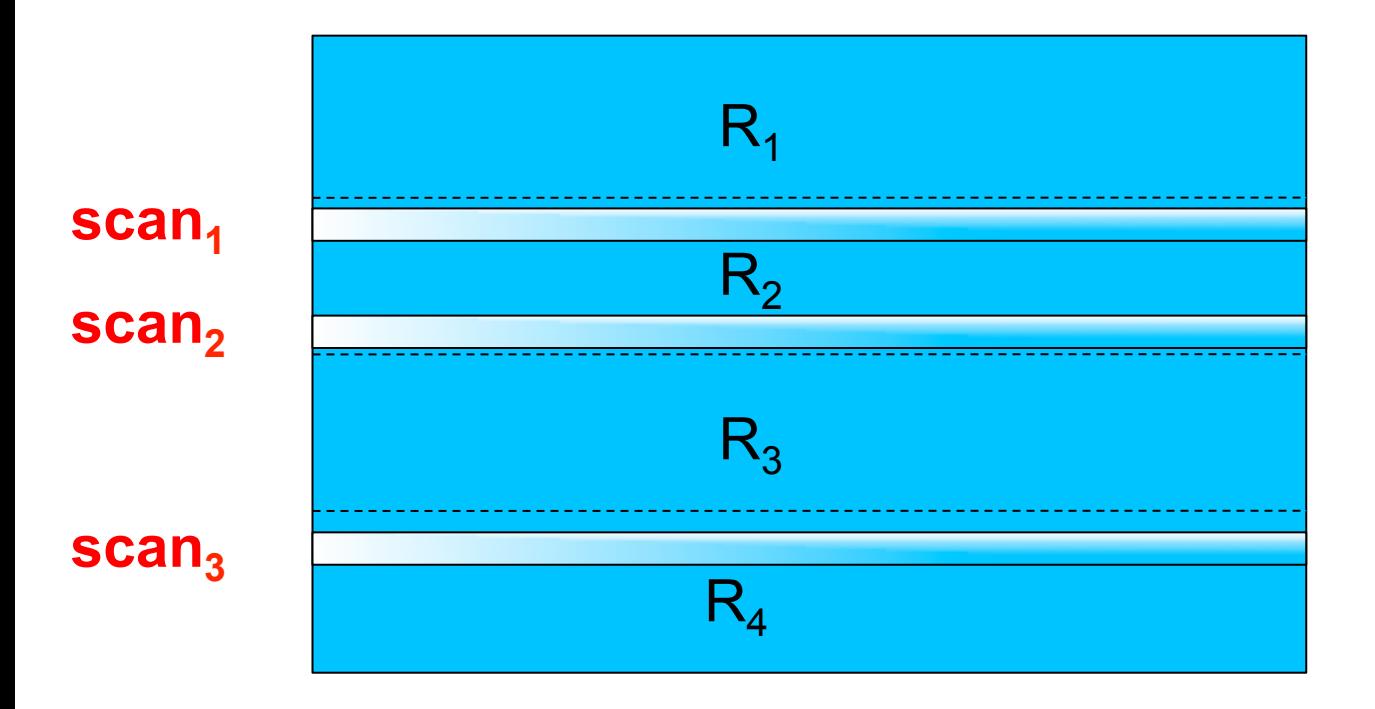

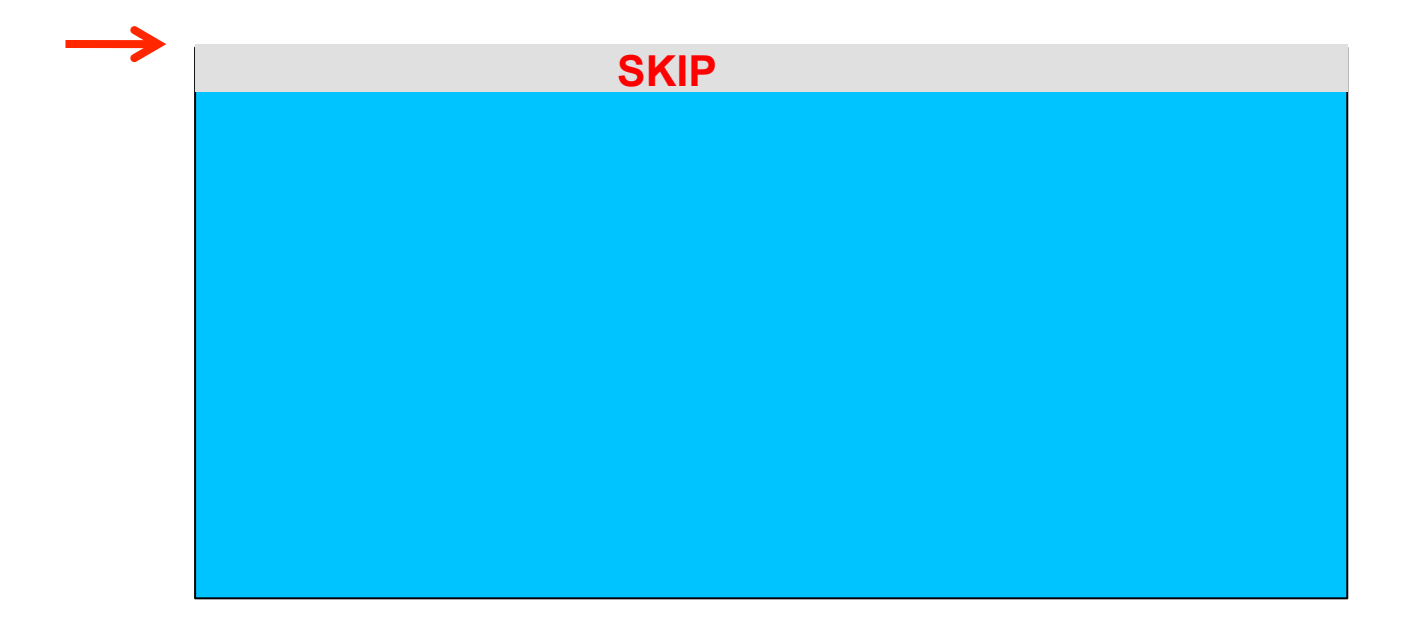

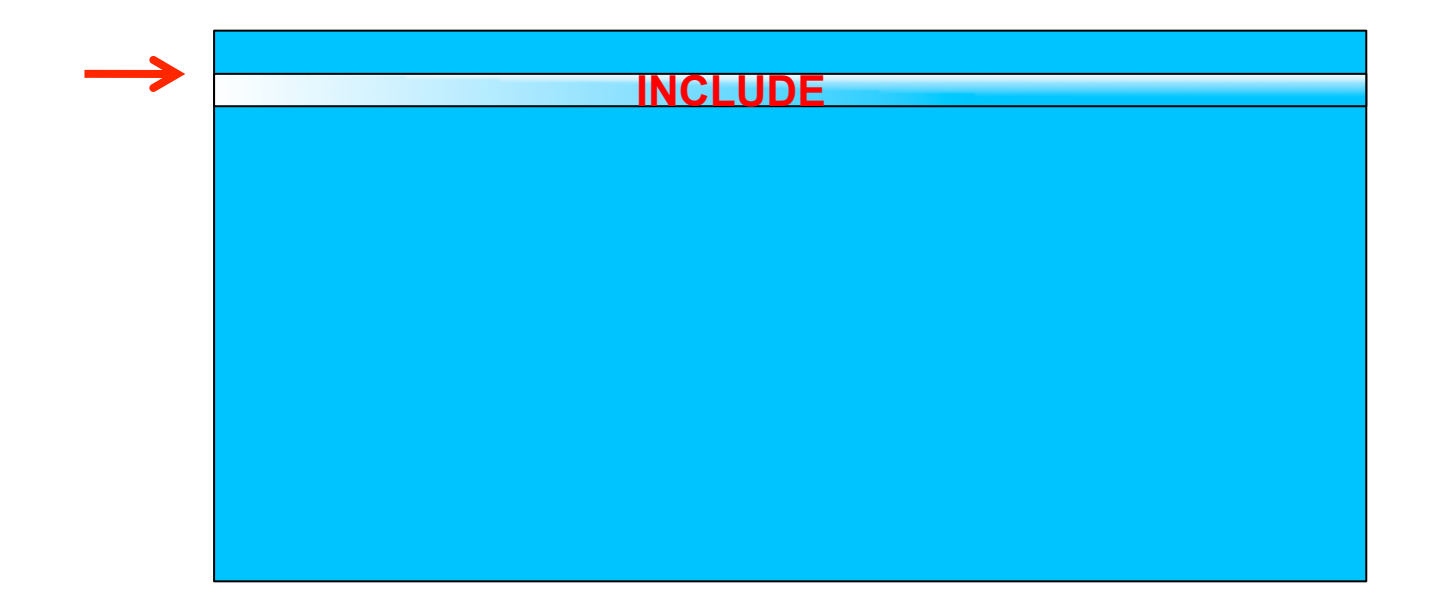

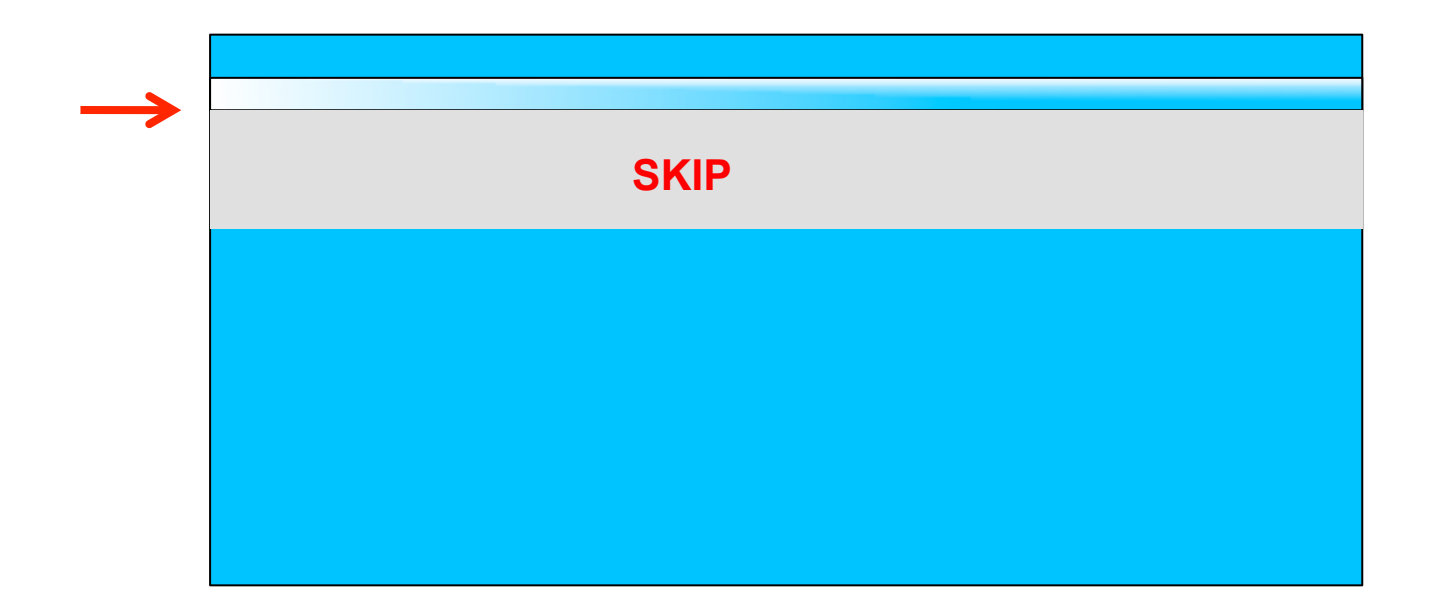

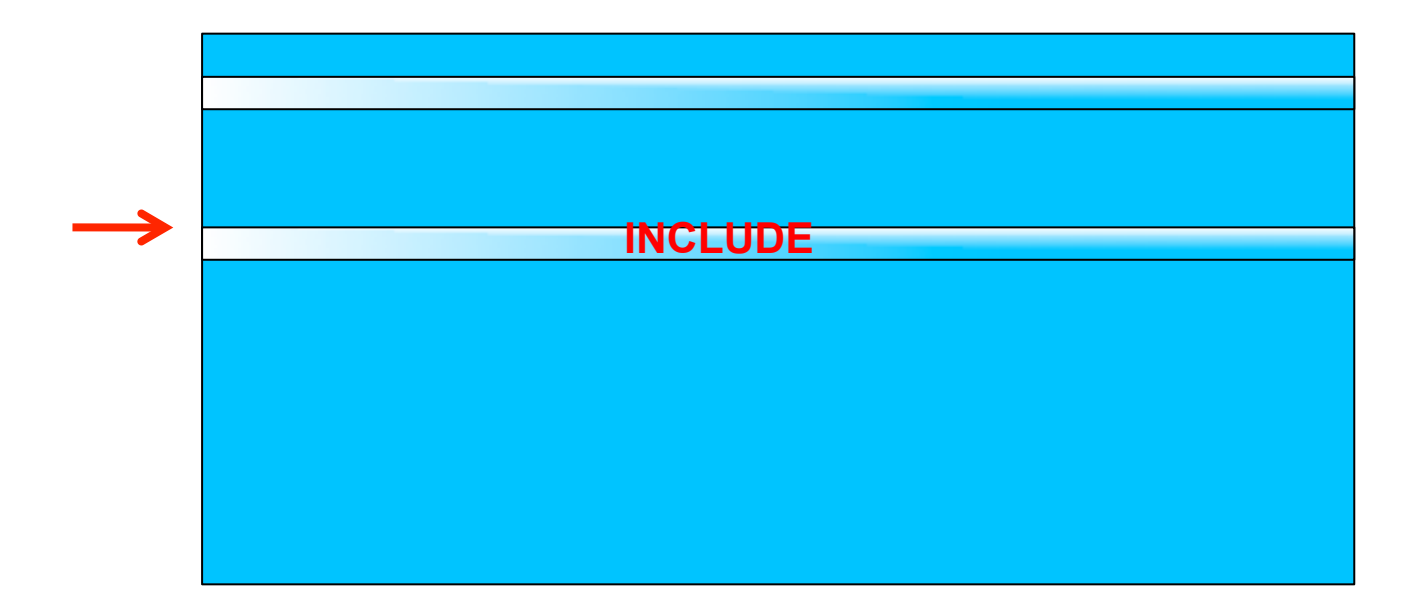

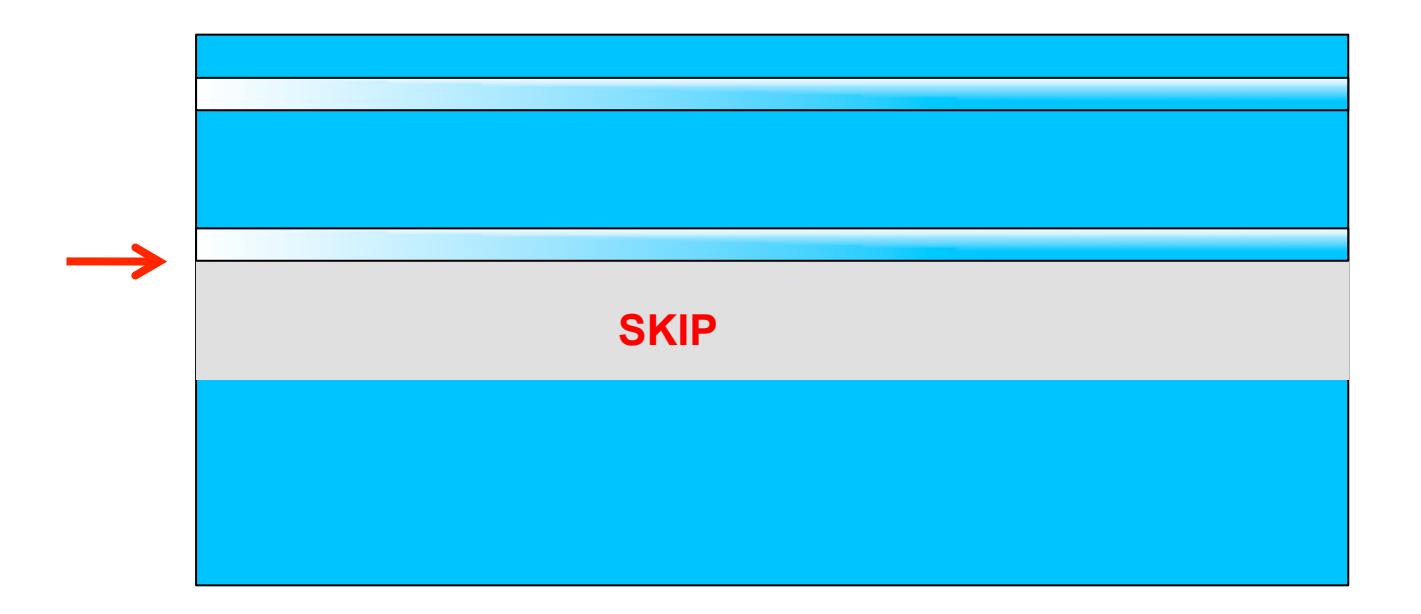

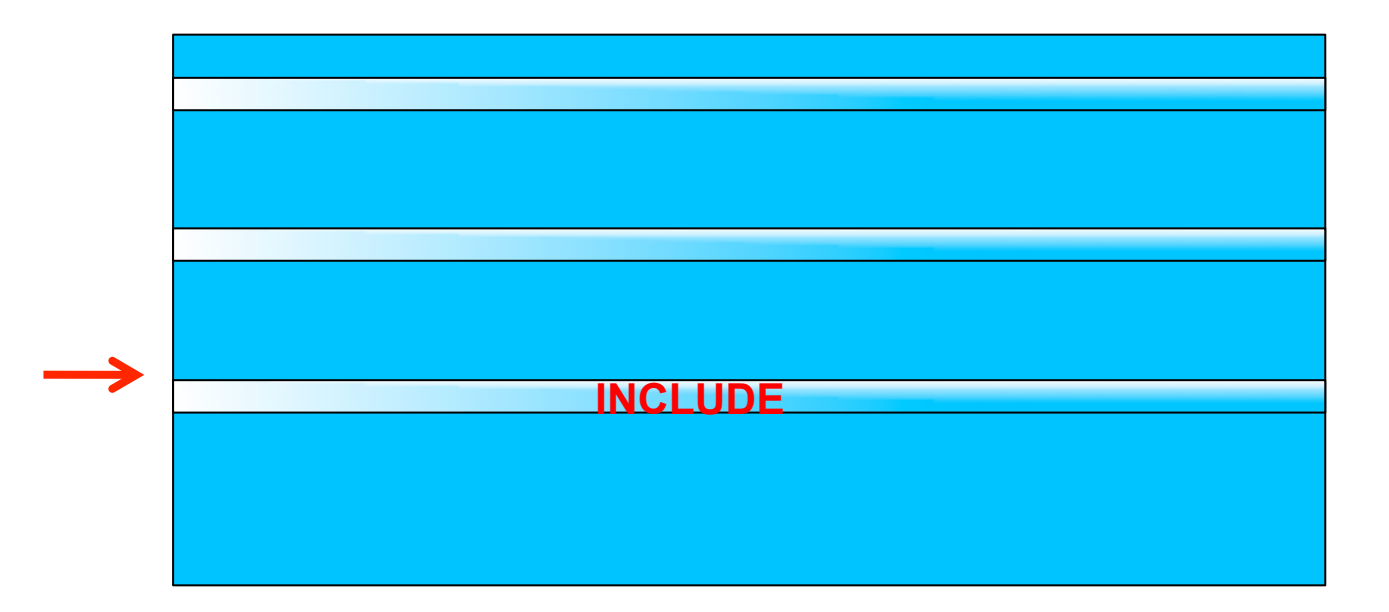

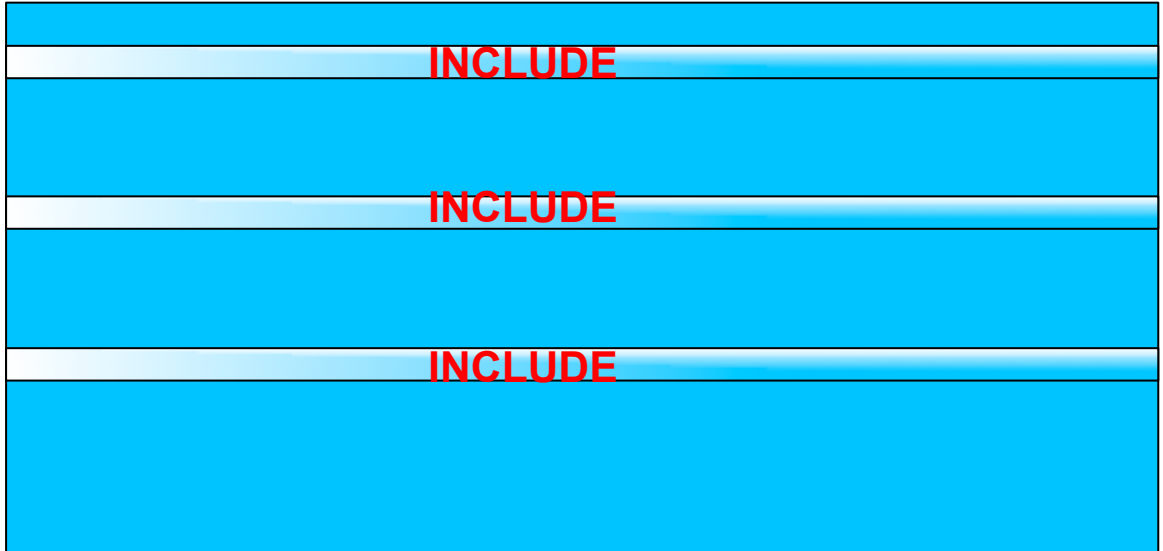

#### **Phoenix Push Down: Aggregation**

SELECT host, avg(response\_time) FROM server\_metrics WHERE date  $>$  CURRENT DATE() – 7 AND host LIKE 'SF%' GROUP BY host

# **Phoenix Push Down: Aggregation Aggregate on server-side**

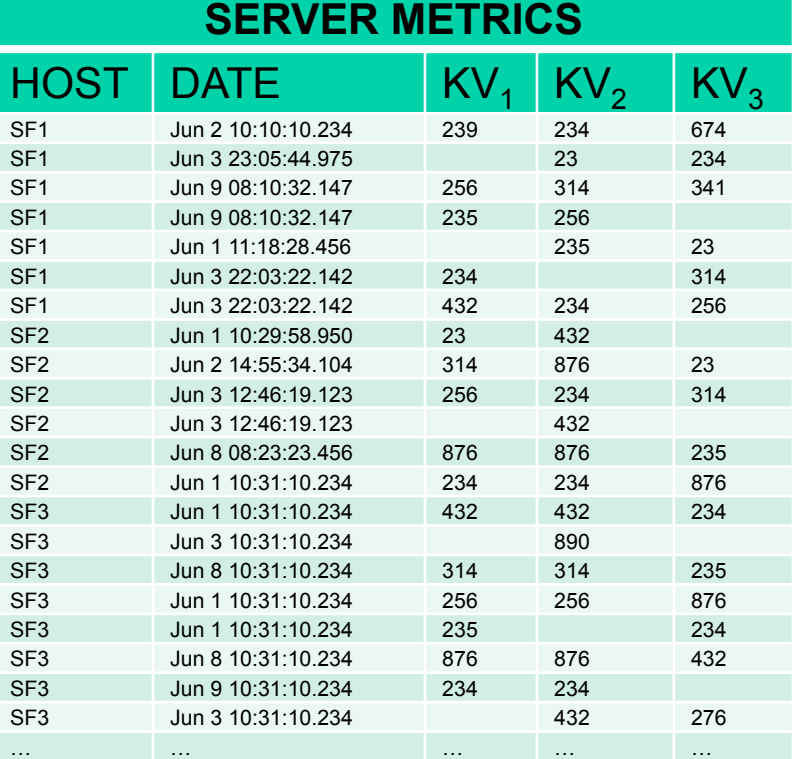

#### **SERVER METRICS**

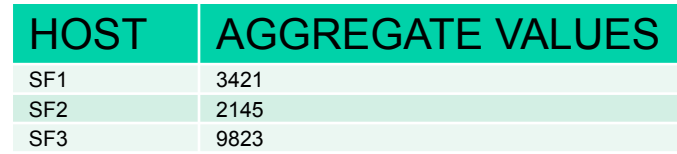

# **Phoenix Push Down: TopN**

**Complete**  $\frac{1}{\sqrt{2}}$ SELECT host, date, gc\_time FROM server\_metrics WHERE date > CURRENT\_DATE() – 7 AND host LIKE 'SF%' ORDER BY gc\_time DESC LIMIT 5

#### **Phoenix Push Down: TopN Client-side parallel scans**

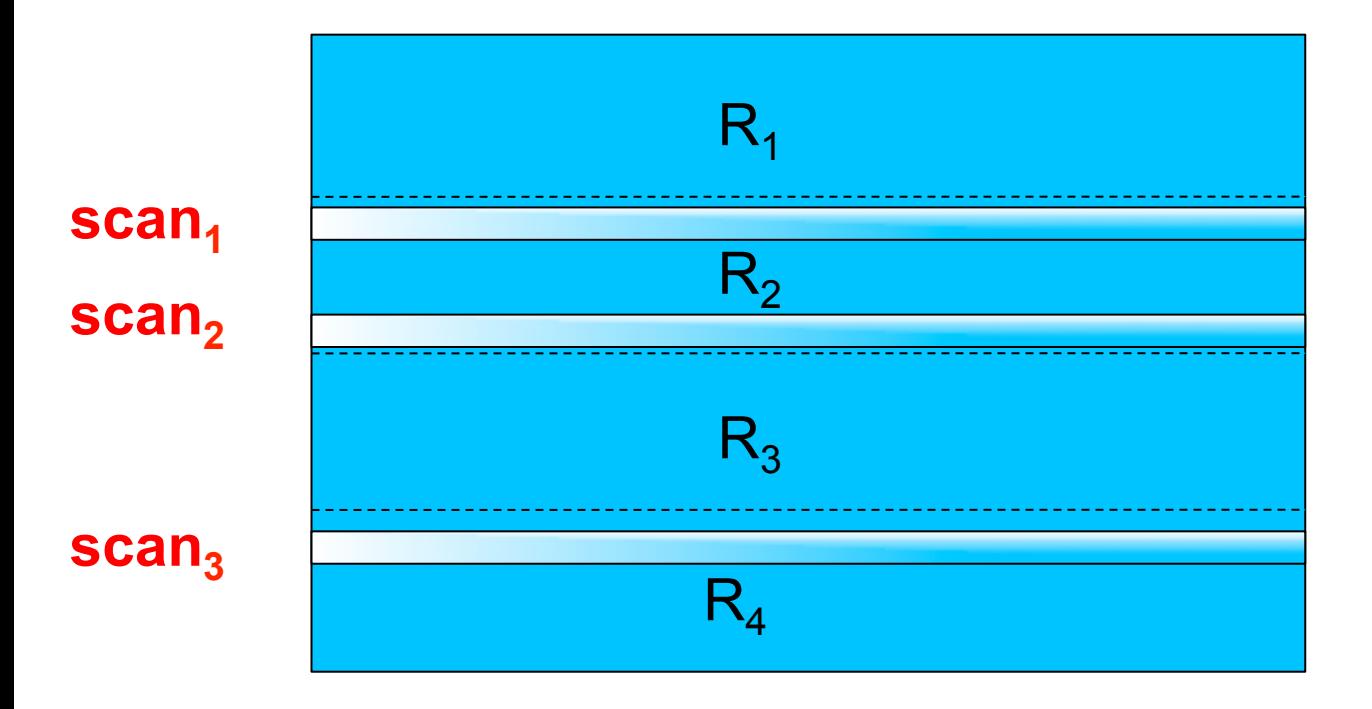

# **Phoenix Push Down: TopN Each region holds N rows**

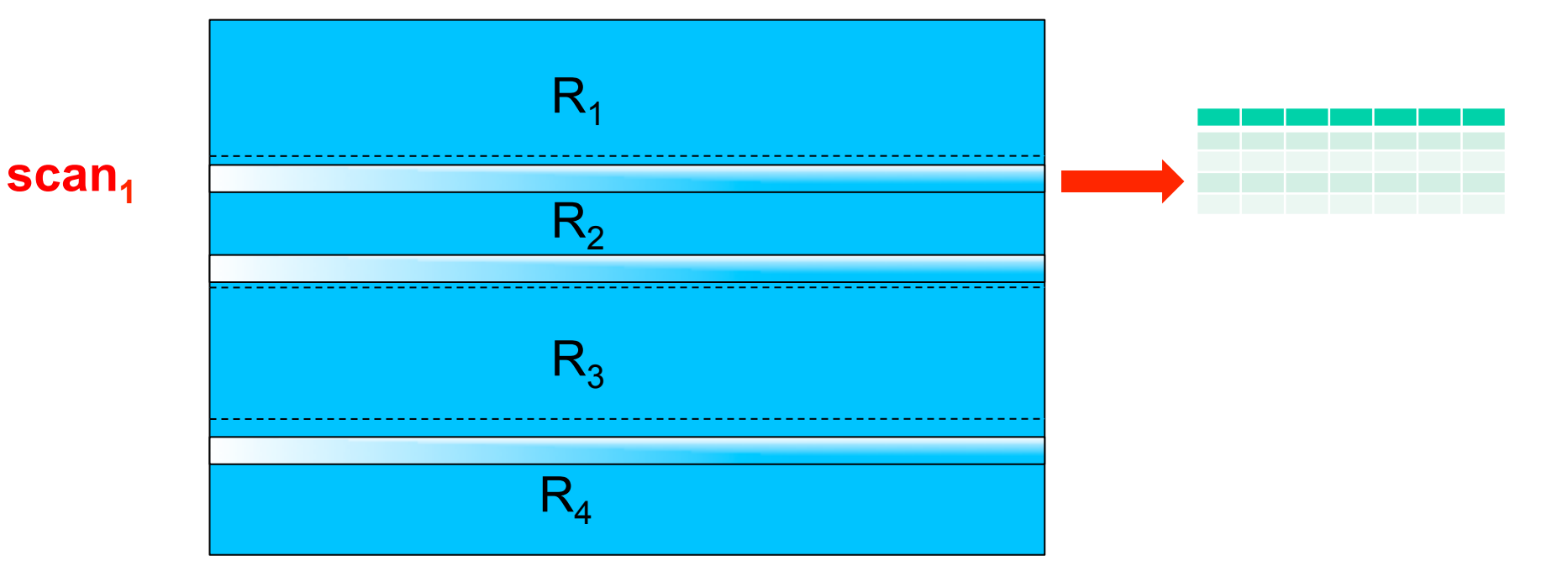

# **Phoenix Push Down: TopN Each region holds N rows**

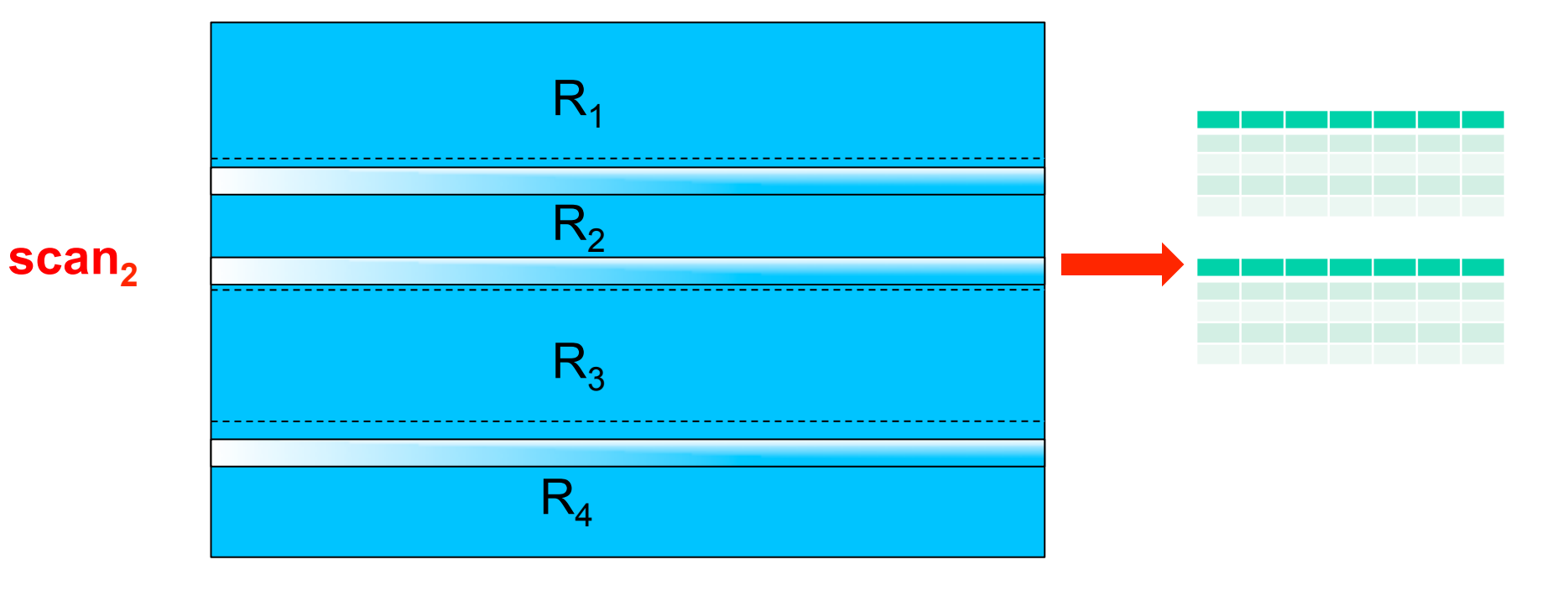

# **Phoenix Push Down: TopN Each region holds N rows**

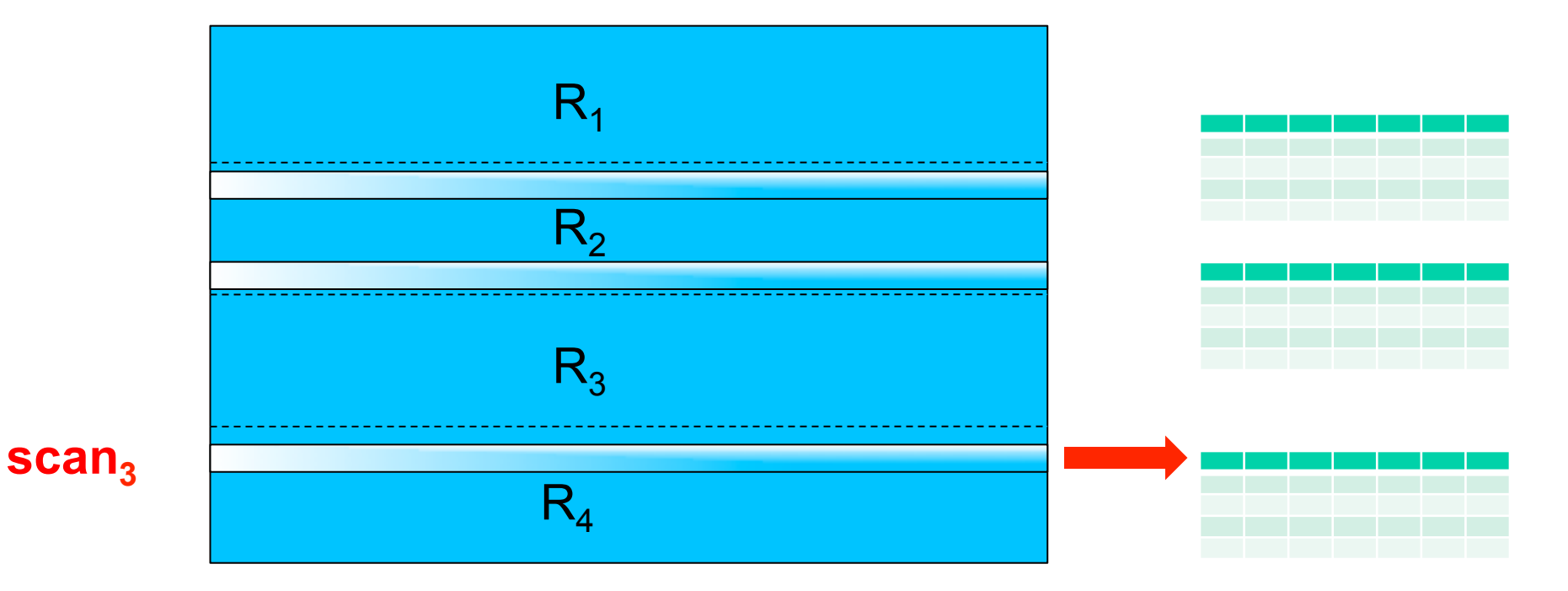

# **Phoenix Push Down: TopN Client-side final merge sort**

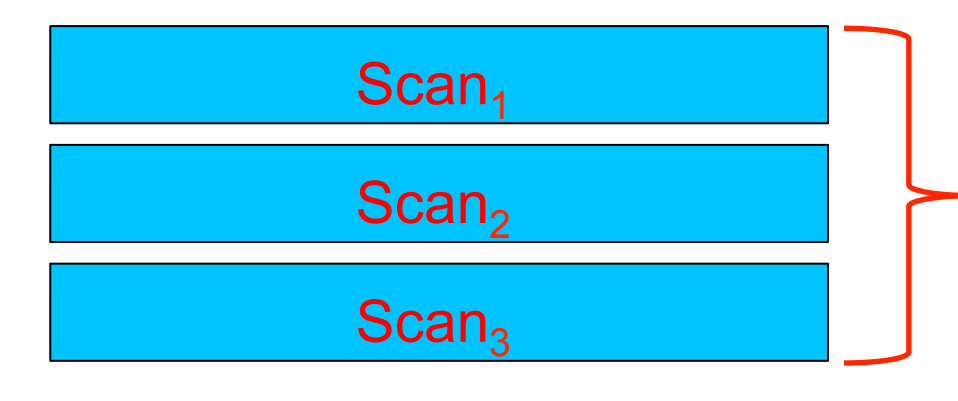

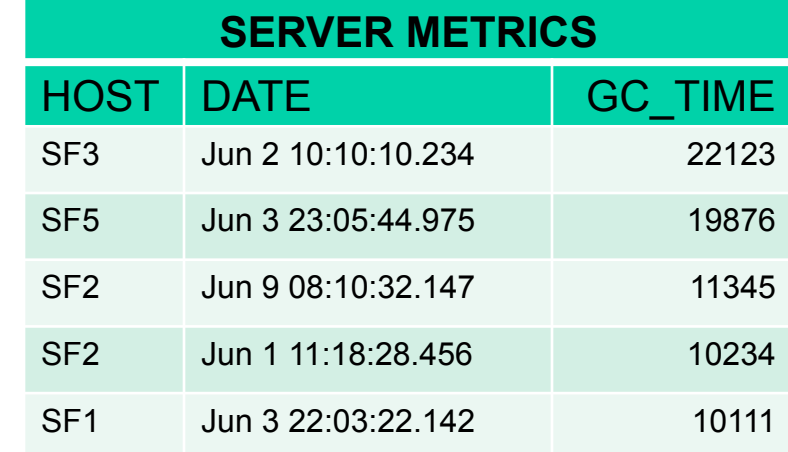

# **Phoenix Push Down: TopN Secondary Index**

CREATE INDEX gc\_time\_index ON server metrics (gc\_time DESC, date DESC) INCLUDE (response\_time)

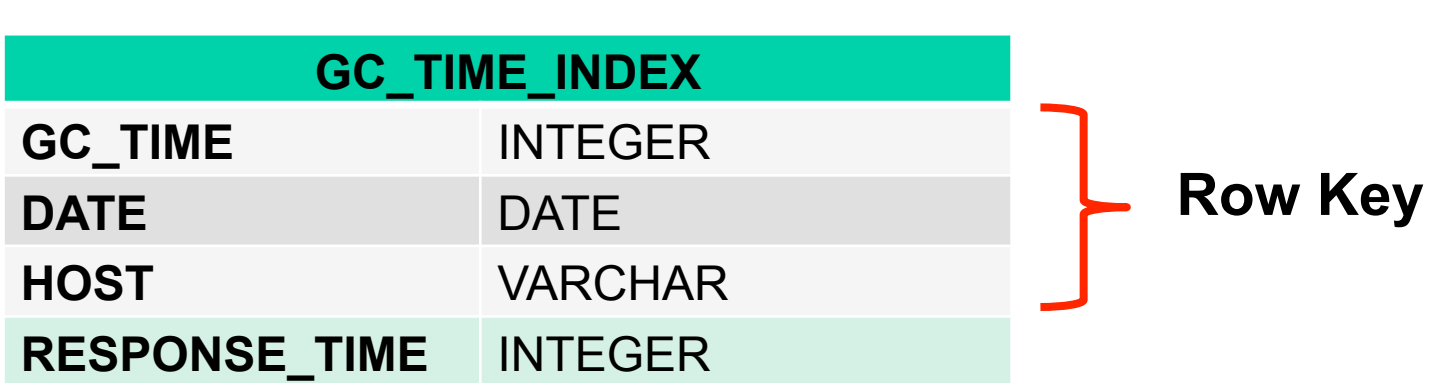

# **Phoenix Push Down: TopN Secondary Index**

CREATE INDEX gc\_time\_index ON server metrics (gc\_time DESC, date DESC) INCLUDE (response\_time)

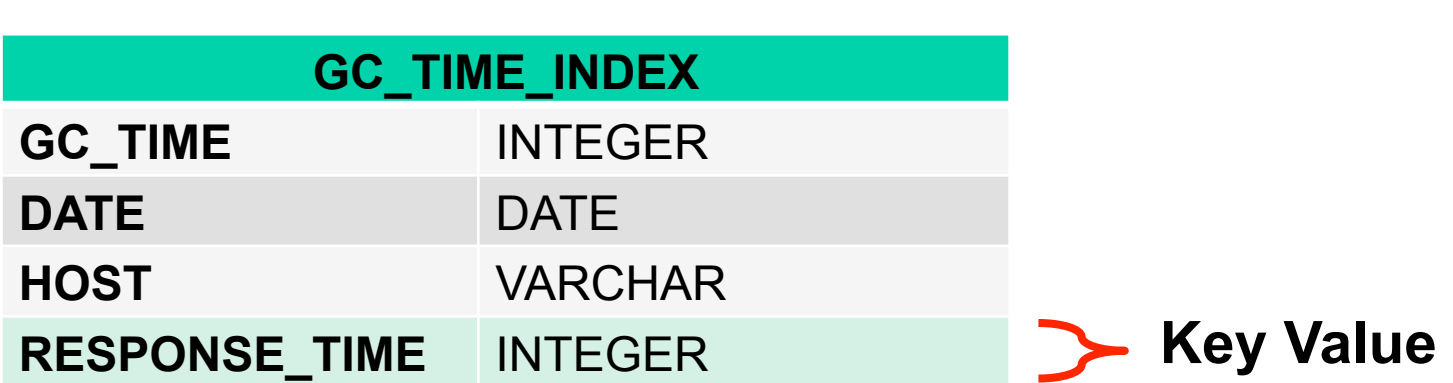

# **Phoenix Push Down: TopN Secondary Index**

- o All referenced columns must exist in index table o Original query doesn't change o Phoenix rewrites query to use index table for it to be considered **Local Indexing coming soon!**
- **Stats coming soon!**

#### **Phoenix Push Down: Hash Join**

<u>Complete "</u> SELECT m.\*, i.location FROM server\_metrics m JOIN host info i ON m.host = i.host WHERE m.date > CURRENT\_DATE() – 7 AND i.location = 'SF' ORDER BY m.gc\_time DESC LIMIT 5

**Phoenix Push Down: Hash Join Separate LHS and RHS**  <u>Complete B</u> SELECT m.\*, i.location FROM server\_metrics m JOIN host info i ON m.host = i.host WHERE m.date > CURRENT\_DATE() – 7 AND i.location = 'SF' ORDER BY m.gc\_time DESC LIMIT 5

**Phoenix Push Down: Hash Join Separate LHS and RHS**  .........<br>Copplet SELECT m.\*, *i.location* FROM server\_metrics m JOIN host info i ON m.host = i.host WHERE m.date > CURRENT\_DATE() – 7 AND i.location = 'SF' ORDER BY m.gc\_time DESC LIMIT 5

# **Phoenix Push Down: Hash Join Separate LHS and RHS**

**LHS**  SELECT \* FROM server\_metrics WHERE date > CURRENT\_DATE() – 7 ORDER BY gc\_time DESC LIMIT 5

#### **RHS**

**Completed**  FROM host\_info SELECT host, location WHERE location = 'SF'

# **Phoenix Push Down: Hash Join Execute & broadcast RHS to each RS**

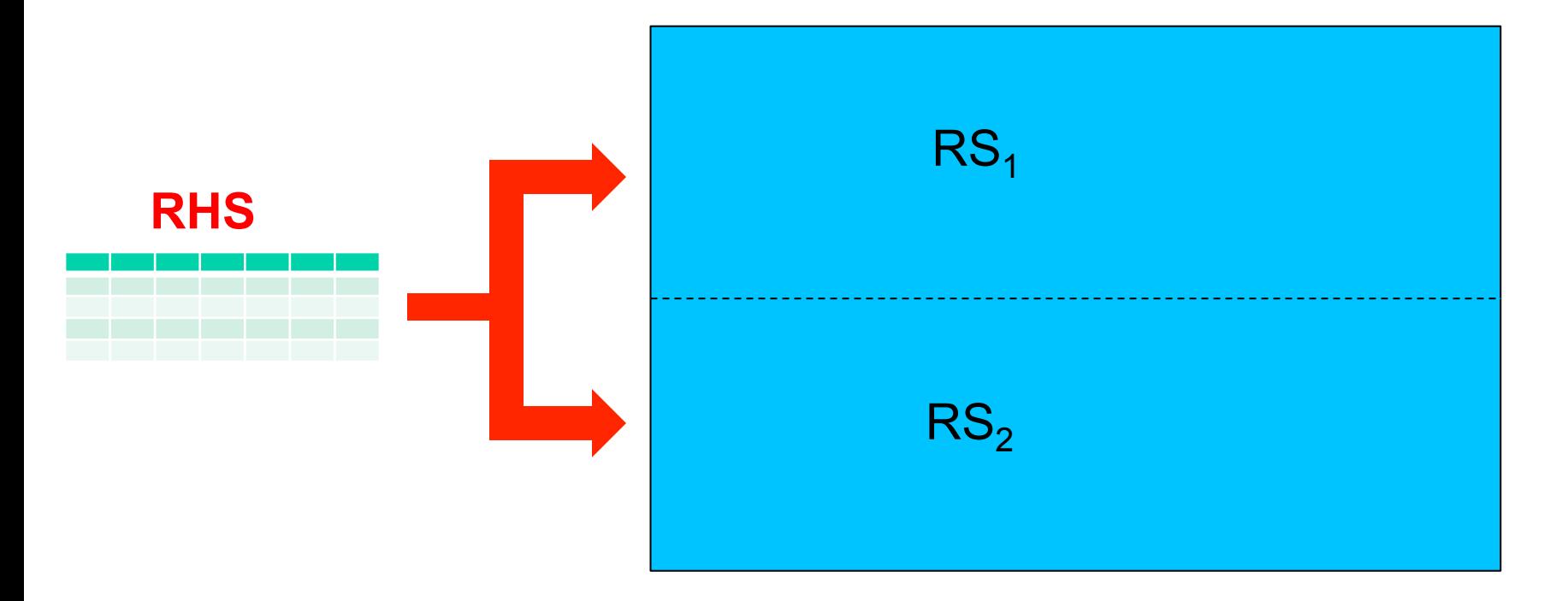

# **Phoenix Push Down: Hash Join Server-side map lookup during scan**

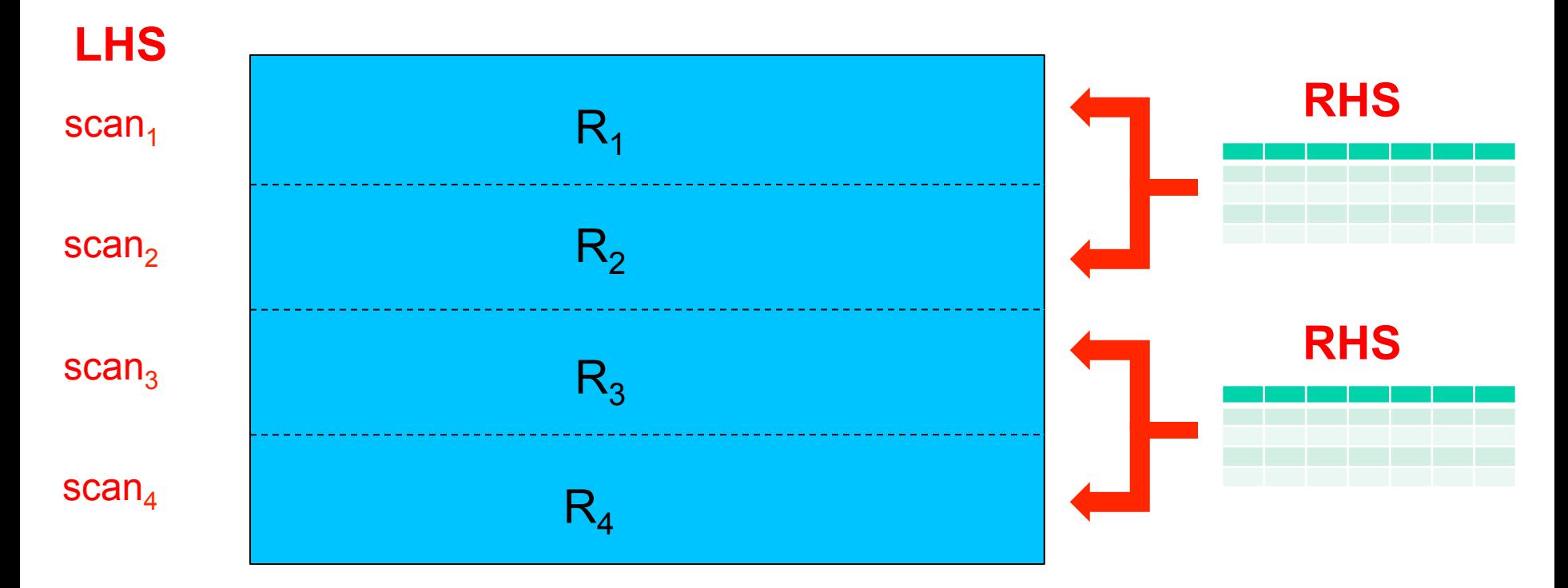

# **Phoenix Push Down: Hash Join Derived Tables and Filter Rewrite**

SELECT i.host, i.location, m.res, m.gc

FROM host info i

JOIN <mark>(SELECT host, avg(response\_time) res,</mark> avg(gc\_time) gc FROM server\_metrics GROUP BY host) AS m

ON i.host = m.host

WHERE i.location != 'NJ'

AND (m.res >= 10000 OR m.gc >= 2000)

# **Phoenix Push Down: Hash Join Filters Pushed Down and Rewritten for RHS**

#### **LHS**  SELECT host, location FROM host\_info WHERE location != 'NJ'

#### **RHS**

**Complete**<br>Complete and the set of the set of the set of the set of the set of the set of the set of the set of the set of <br>Complete set of the set of the set of the set of the set of the set of the set of the set of the s SELECT host, avg(response time), avg(gc\_time) FROM server\_metrics GROUP BY host HAVING avg(response\_time)>=10000 OR avg(gc\_time)>=2000

**Phoenix Push Down: Hash Join Multiple Joins and Sub-joins**  <u>Complete</u> SELECT \* FROM server\_metrics m JOIN (host info h JOIN location info I ON h.location = l.location) ON m.host = h.host WHERE m.date > CURRENT\_DATE() – 7 AND l.user\_count >= 200000

# **Phoenix Push Down: Hash Join Recursively Separate LHS and RHS**

SELECT \* FROM server\_metrics WHERE date > CURRENT DATE() – 7

#### **Outer LHS Outer RHS**

**Inner LHS** 

**Completed**  SELECT \* FROM host\_info

**Inner RHS**  SELECT \* FROM location info WHERE user\_count >= 200000

# **Phoenix Push Down: Hash Join Iterative Execution of Multiple Joins**

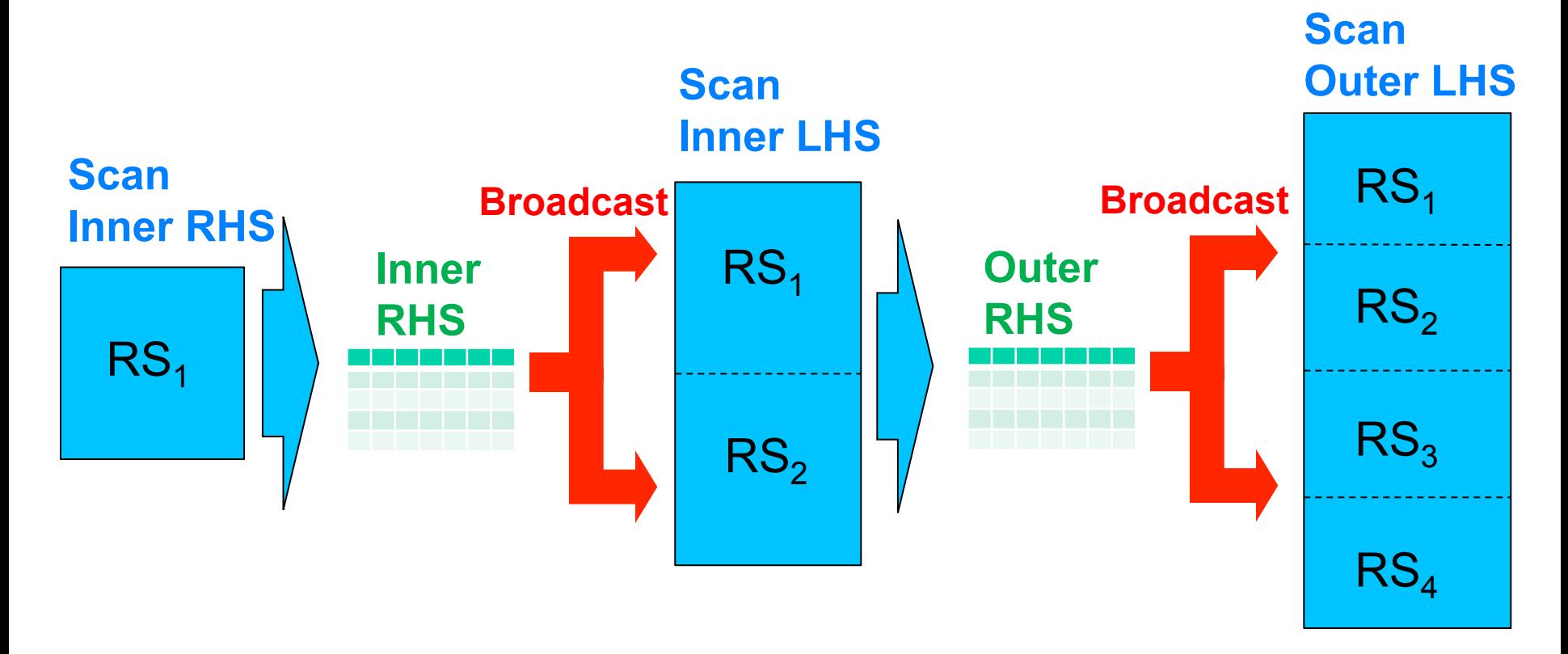

# **Phoenix Push Down: Hash Join Star-join Optimization**

SELECT \* FROM server\_metrics m JOIN host info h ON m.host = h.host JOIN location info I ON h.location = l.location WHERE m.date  $>$  CURRENT DATE() – 7 AND l.user\_count >= 200000

# **Phoenix Push Down: Hash Join Separate LHS and Multiple Parallel RHS**

#### **LHS**

SELECT \* FROM server\_metrics WHERE date > CURRENT DATE() – 7

#### **RHS 1**

SELECT \* FROM host info

#### **RHS 2**

SELECT \* FROM location info WHERE user\_count >= 200000
### **Phoenix Push Down: Hash Join Star-join Execution of Multiple Joins**

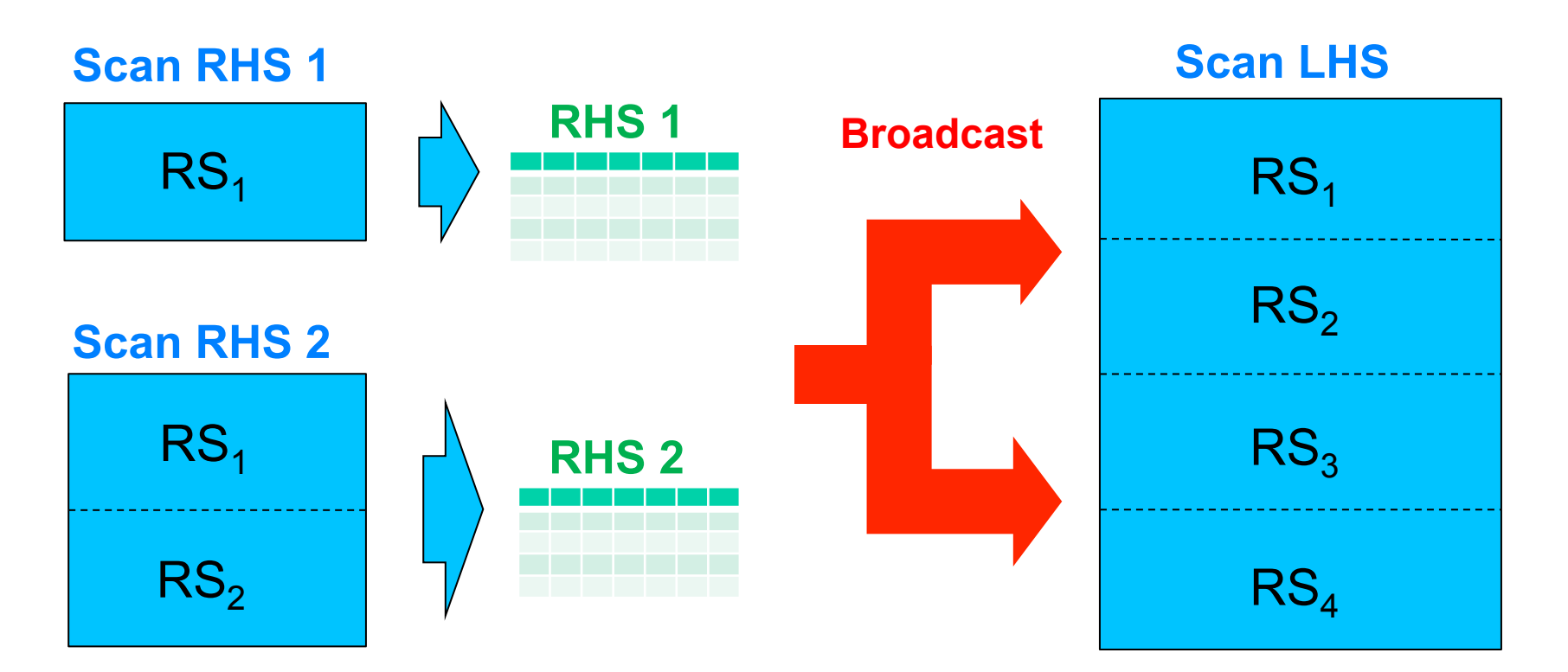

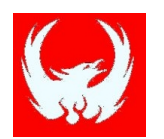

## New in Phoenix 3: Shared Tables

- HBase wants small # of big tables instead of large # of small tables
- Two types of shared tables in Phoenix 3:
	- **Views**
	- **Tenant-specific Tables**

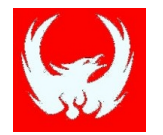

### Views

- Multiple Phoenix tables share same physical HBase table
- Inherit parent table's PK, KV columns
- Updateable Views
- Secondary Indexes on Views

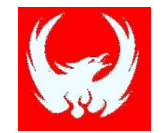

### Views

#### CREATE TABLE event (

type CHAR(1), event\_id BIGINT, created\_date DATE, created\_by VARCHAR, CONSTRAINT pk PRIMARY KEY (type, event id));

CREATE VIEW web event ( referrer VARCHAR) AS SELECT \* FROM event WHERE type='w';

- Includes columns from TABLE
- Cannot define PK
- Updateable if only equality expressions separated by AND

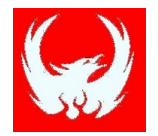

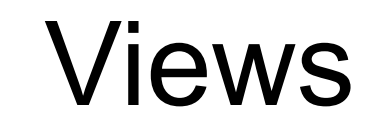

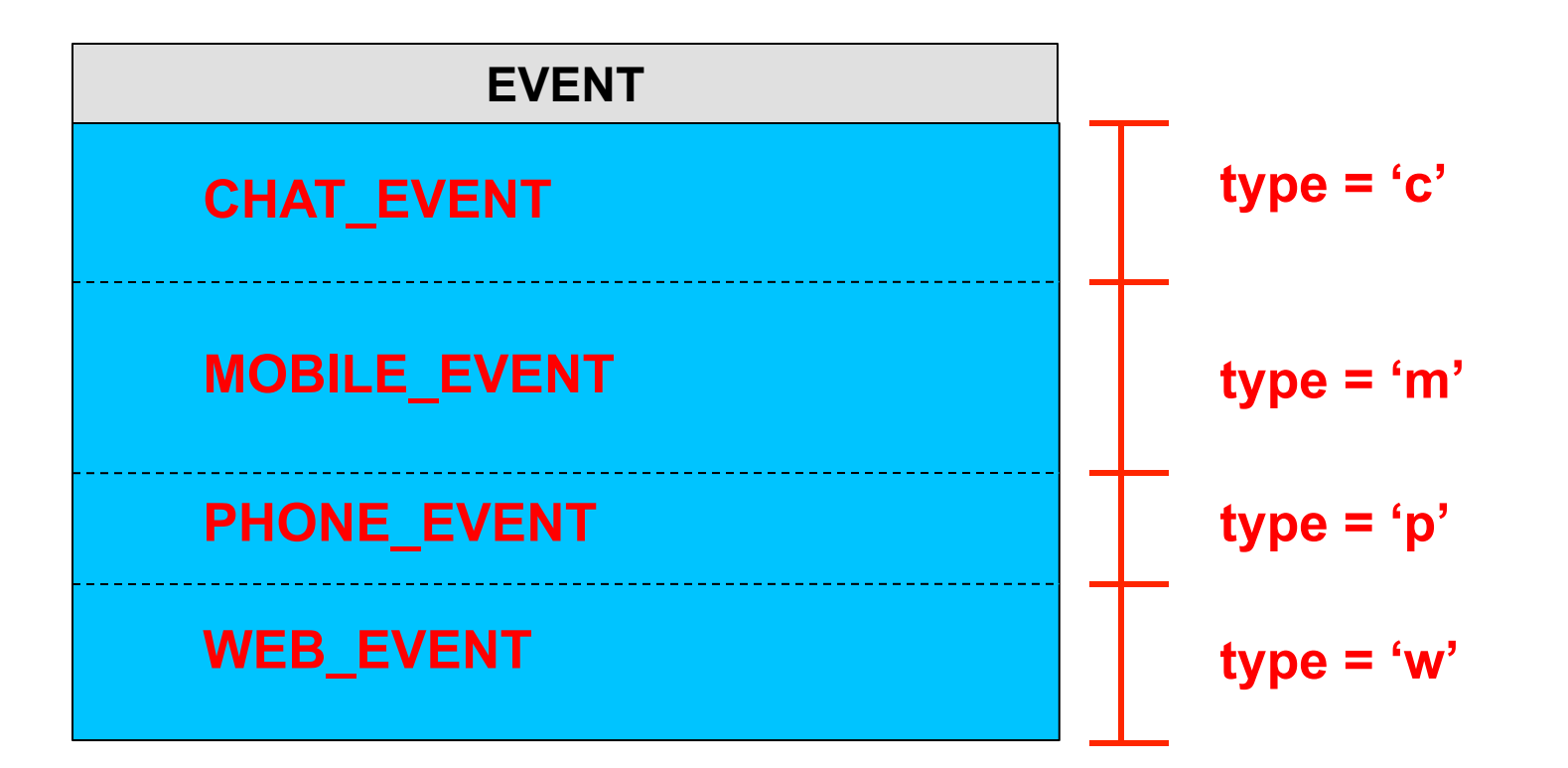

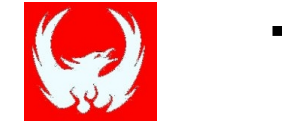

- Tenant data isolation and co-location
- Built using Views
- Uses tenant-specific Connections

#### Step 1: Create multi-tenant base table

**Complete** CREATE TABLE <del>event</del> ( tenant\_id VARCHAR, > First PK column identifies tenant ID type CHAR(1), event id BIGINT, created\_date DATE, created\_by VARCHAR, CONSTRAINT pk PRIMARY KEY (tenant id, type, event id)) MULTI TENANT=true;

Step 2: Create tenant-specific tables

CREATE VIEW web\_event ( referrer VARCHAR) AS SELECT \* FROM event WHERE type='w';

Tenant-specific connection

DriverManager.connect("jdbc:phoenix:localhost;TenantId=me");

CREATE VIEW my\_web\_event AS SELECT \* FROM web\_event; **The Tenant-specific view** 

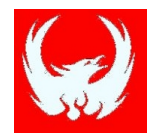

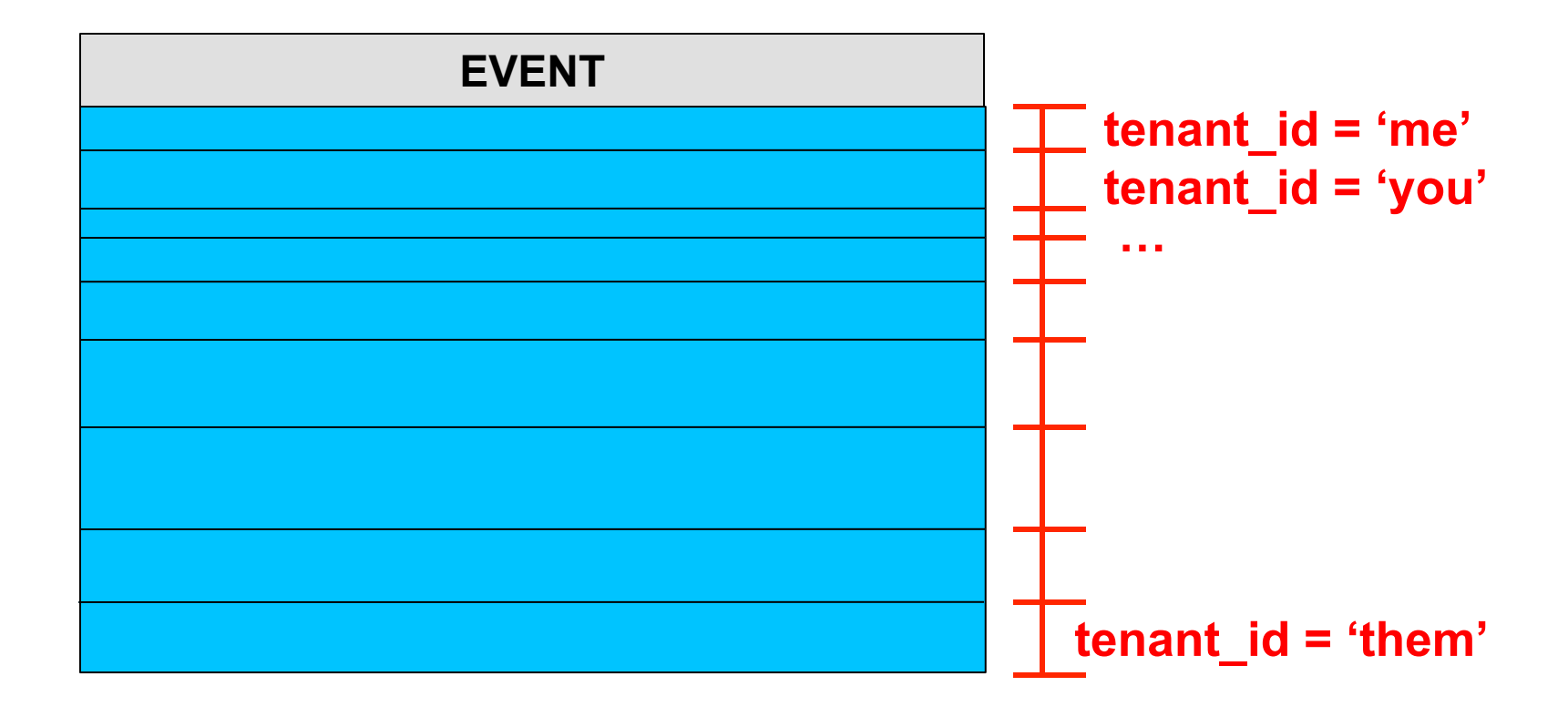

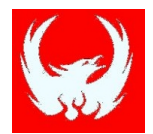

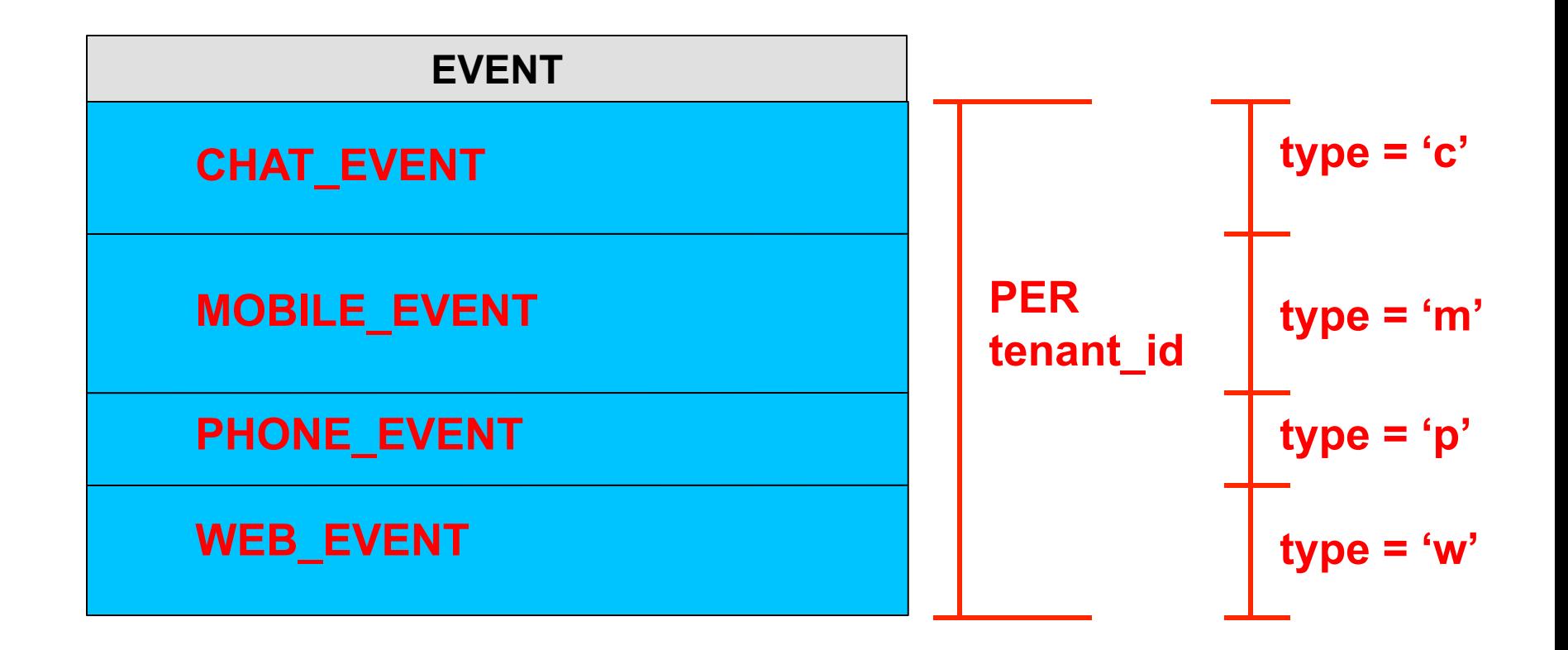

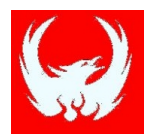

- Tenant-specific connection may only see and operate on *their* data
- Inherit parent table's PK, KV columns
- Tenant-specific secondary indexes
- Restrictions:
	- No ALTER base table
	- No DROP columns used in PK and where clause
	- PK columns same as parent

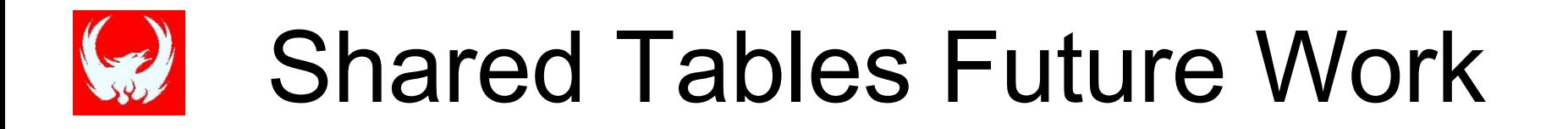

- Allow shared tables to extend parent's PK
- Support more complex WHERE clauses for updatable views
- Support projecting subset of columns to View

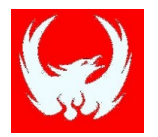

# **Phoenix Roadmap**

- Local Indexes
- **Transactions**
- o More Join strategies
- **Complete** o Cost-based query optimizer
- OLAP extensions

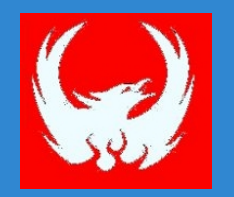

### **Thank you! Questions/comments?**